# **FORUM 2/2008**

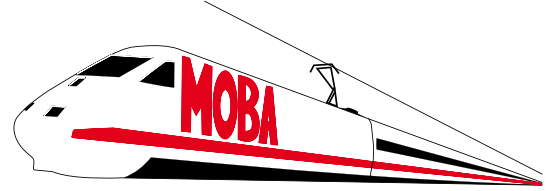

**Modellbahnverband in Deutschland e.V.**

### **12. Jahrgang Euro: 2,60**

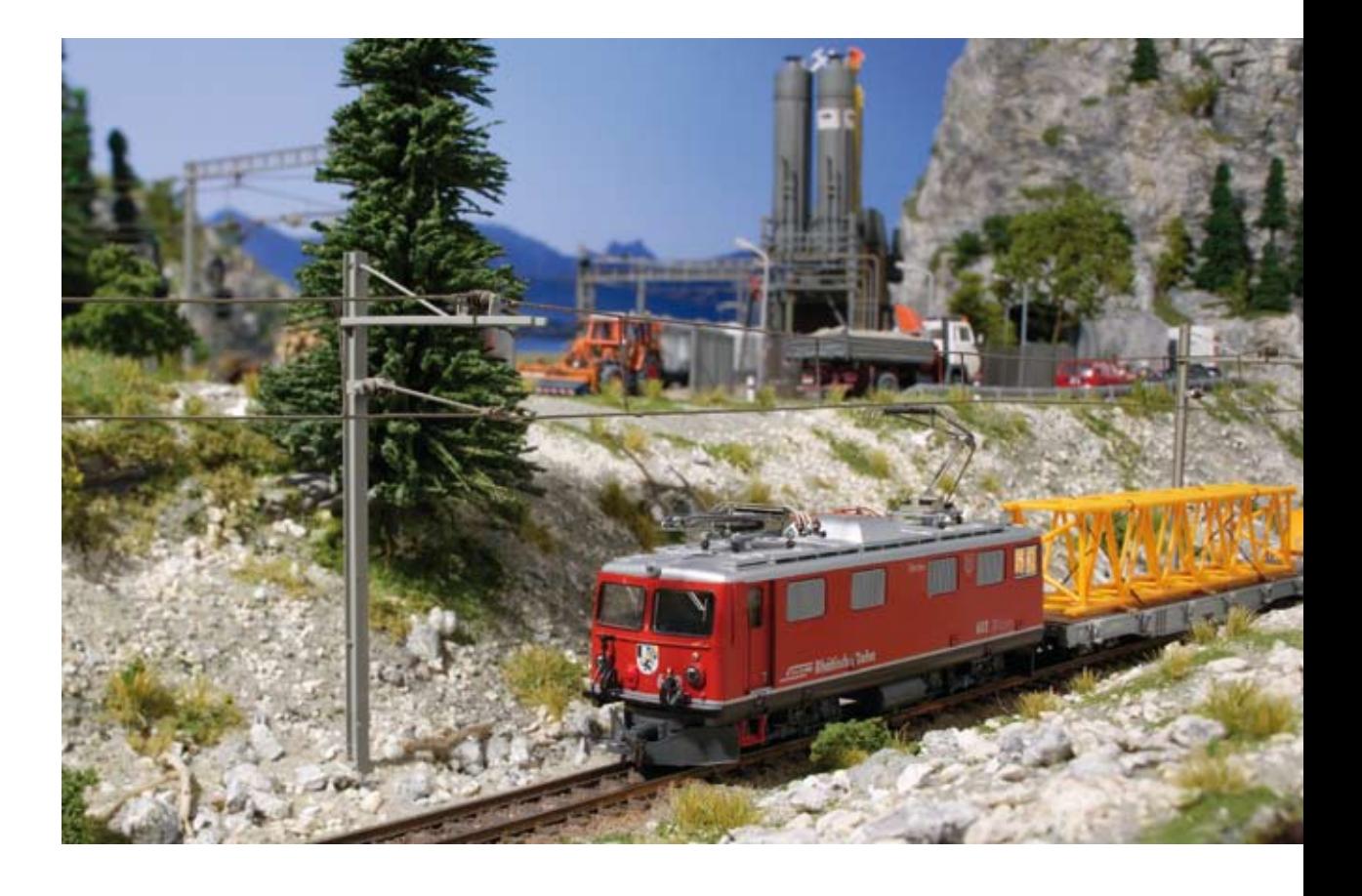

- **Vorbericht Jahreshauptversammlung**
- **Messebericht INTERMODELLBAU**
- **Railcom**
- 

**Viessmann** 

Clever sparen!

25 % Ersparnis gegenüber dem Einzelverkaufspreis mit den Viessmann-Leuchtensets **H0** und **N**

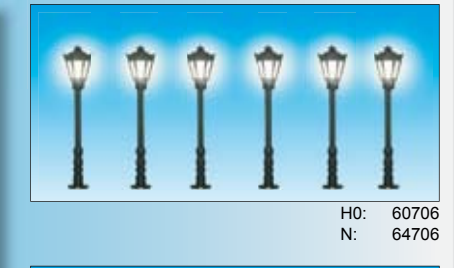

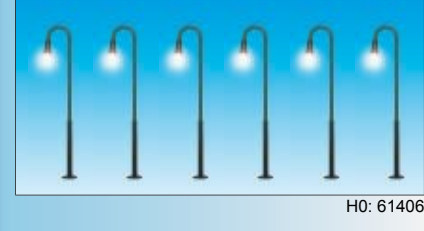

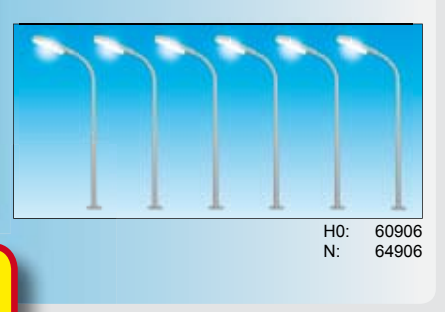

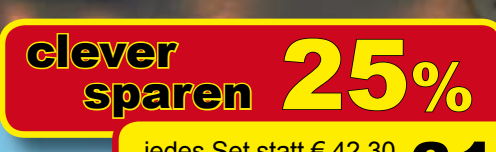

25%

jedes Set statt € 42,30 **31,<sup>60</sup>€** bei Einzelkauf nur

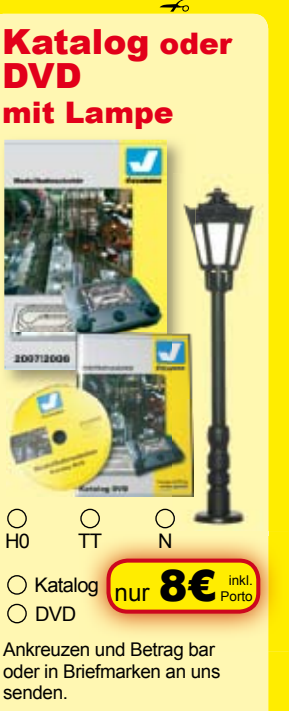

Bestellen Sie auch direkt auf unserer Homepage. Moba 2/08

### **LED-Waggon-Innenbeleuchtung**

Neu

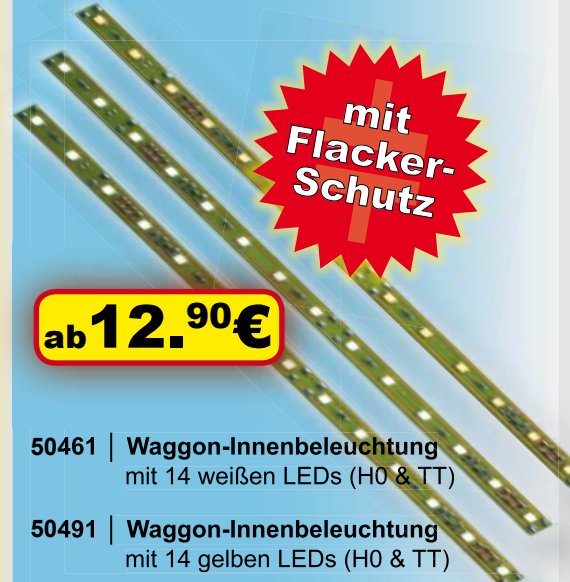

**50501 │ Waggon-Innenbeleuchtung**  mit 14 warmweißen LEDs (H0 & TT) *Optimal* 

### *zum Nachrüsten!*

### **Zugschluss-Laternen**

### **Zugschlusslaternen mit LEDs**

- ► vorbildgetreu für Epoche II III
- ► für **alle** Stromsysteme (auch digital!)
- ► einfacher und schneller Einbau in alle Fahrzeuge

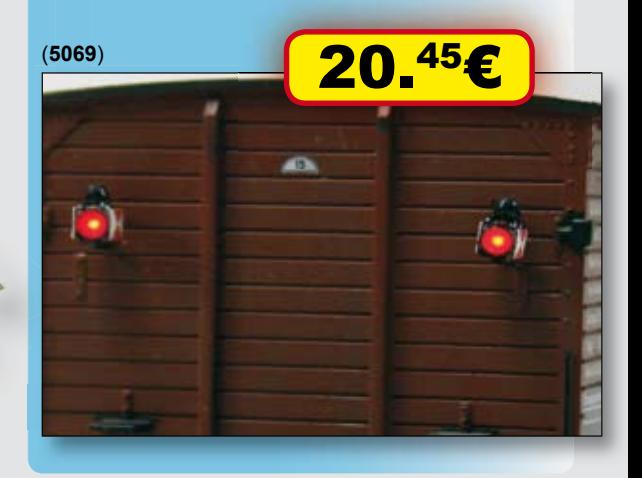

www.viessmann-modell.de **Viessmann** Modellspielwaren GmbH, Am Bahnhof 1, 35116 Hatzfeld

**Technik und Preis** <u>- einfach genial!</u>

Unverbindliche Preisempfehlung Deutschland Diese und viele weitere **Viessmann**-Produkte erhalten Sie im guten Fachhandel.

**MOBA** Forum 1 / 08 **2**

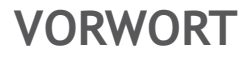

### **Liebe MOBA Forum Leser,**

Die 30. INTERMODELLBAU ist nun auch schon wieder Geschichte. Die Besucherzahlen lagen wieder über der magischen Zahl von 100.000. Von der Westfallenhallen GmbH erhielten wir ein Dankesschreiben, indem sie darstellten, dass sie mehr als zufrieden sind mit der geleisteten Arbeit. Dieses Kompliment nehmen wir dankend entgegen. Auch wir sind zufrieden mit dem Geleisteten. So konnte die Anzahl der geführten Gespräche nicht erfasst werden, weil es einfach zu viele waren. Da einige Mitglieder gar nicht erst bis auf den MOBA-Stand vorgedrungen sind, er war zu bestimmten Zeiten einfach hoffnungslos überlaufen, werden wir versuchen, den MOBA Messestand durch Umgestaltungen zu entzerren.

Vom 01. bis 04. Mai fand in Freiburg die modellbau 2008 statt. Wir waren mit einem kleinen Info-Stand vor Ort und konnten viele Mitglieder aus der südwestlichen Region Deutschlands begrüßen. Damit ist auch die erste Hälfte des Modellbahnjahres 2008, was Messen anbelangt, beendet.

Für die Freunde der Gartenbahn folgt nun die schönste Zeit des Jahres. Ob nun elektrisch oder gar mit Livesteam, die "Outdoorfreaks" erfreuen sich bei Grillfeten an den durch die Natur fahrenden Zügen. In diese Zeit fällt auch eine Veranstaltung für die Modellbaujugend. Die vierte gemeinsame Jugendfreizeit der Modellbauverbände DMFV, DMC und MOBA findet vom 20. - 27.7. 2008 in Berlin statt. Ausrichter ist in diesem Jahr der DMC. Der MOBA nimmt mit 8 Jugendlichen und 2 Betreuern an der Freizeit teil. Die Fahrten nach Berlin erfolgen standesgemäß mit dem ICE. Am genauen Programm wird noch gearbeitet. Zwei Höhepunkte sind bereits bekannt. Ein Treffen mit dem Astronauten Thomas Reiter im Museum für Verkehr und Technik und die Besichtigung des ICE Wartungswerkes in Berlin-Rummelsburg. Weiter werden ein Modellflugplatz und eine Minicar-Rennstrecke an verschiedenen Tagen besucht. Dort können die Jugendlichen mit Flugmodellen fliegen bzw. mit Minicars fahren. Zudem bietet die Stadt Berlin selbst eine Vielzahl an Sehenswürdig-

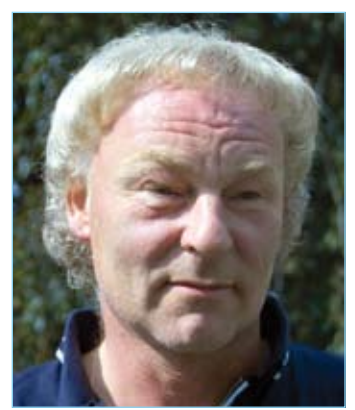

**Franz-Josef Küppers**

keiten. Nachdem im Jahre 2006 die Modellbahnschau Südwest in Ettlingen nicht statt gefunden hat, kann ich Ihnen jetzt mitteilen, dass diese Veranstaltung vom 24. – 26. Oktober 2008 stattfinden wird. Wir freuen uns besonders auf diese hauseigene Ausstellung und würden uns freuen wieder zahlreiche Mitglieder dort begrüßen zu dürfen.

Herzlichst

Ihr Franz-Josef Küppers

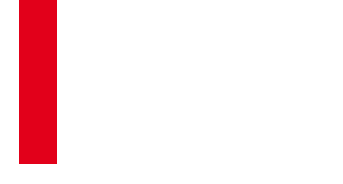

### **"Du mußt Deine Leser immer wieder verführen" (Rupert van Woerkom, Zeitschriftenguru)**

Trauen Sie sich zu, einen Beitrag zu schreiben! Fesseln sie Ihren Leser. Indem sie folgende Tipps anwenden. Die Redaktion freut sich und hilft Ihnen auch gerne dabei. Erzählen Sie von Ihrer Anlage, dem Bau, Basteltipps, Ihren Verein oder einen Ausflug. Aber vor allem, trauen Sie sich!

Der Titel sollte kurz und prägnant sein. Er verführt zum lesen des Intros. Ein Intro gibt in zwei/drei Sätze den Inhalt wieder. Geben sie schon im Intro einen Hinweis auf den Clou oder einen wichtigen Tipp. Das wichtigste kommt gleich am Anfang. Viele Leser lesen nicht bis zum Ende und verpassen dann den Clou oder das Schmankerl. Teilen Sie den Text in Absätze ein. Zwischentitel (nur ein Wort) machen den Leser neugierig auf den nächsten Absatz. Auf zwei gedruckte Seiten ist maximal Platz für vierhundert Wörter und zwei Bilder. Die Anzahl Wörter finden sie im Word-Menü *Datei\Eigenschaften\ Statistik*. Schreiben Sie über ein oder zwei wirkliche Highlights. Versuchen Sie nicht alles aufzuschreiben. Keine Listen im Haupttext. Wenn nötig dann auβerhalb vom Haupttext setzen. Kurze Sätze lassen sich angenehmer lesen als lange. Fremdwörter *kursiv* setzen. Zahlen in Buchstaben schreiben. Schreiben Sie so als ob Sie es jemanden erzählen. Bilder in der höchstmöglichen Auflösung (2Mb oder mehr) und unbearbeitet einschicken. Bilder sind nie zu groß, eher zu klein. Wie sagte ein Profi-Fotograf so treffend: "mit einer Schippe Kohlen kann man keine Dampflok anheizen." Dateiart JPG (unkomprimiert) oder RAW. Schicken sie viele Bilder ein, damit die Redaktion Auswahl hat. Nur selbstgemachte Bilder einschicken, frei von *copyrights*. In den Dateinamen eine kurzer Hinweis auf den Inhalt und Eigentümer des Bildes geben. Zu jedem Bild einen Untertitel mitliefern. Wer oder was ist darauf zu sehen?

Autor und Fotograf am Textende nicht vergessen.

#### **Herausgeber:**

Modellbahnverband in Deutschland e.V. Kapitelstr. 70 41460 Neuss

#### **Redaktion und Anzeigen:**

MOBA Medienteam c/o Ulrich Kamp Holunderweg 3 59557 Lippstadt Tel: 02941 23916 e-mail: u.kamp@moba-deutschland.de oder webmaster@moba-deutschland.de

**Herstellung:** Resch-Druck&Verlag e.K., Coburg

#### **Vertrieb:**

Geschäftsstelle Kapitelstr. 70, 41460 Neuss

#### **Impressum MOBA FORUM**

#### **Ständige Mitarbeiter:**

Karl F. Ebe (kfe) Paul de Groot, MOBA Medien Team Rainer Homann (urs), MOBA Medien Team Ulrich Kamp (uk), MOBA Medien Team Mary Knipper Franz - J. Küppers (fjk) Helmut Liedtke (hl) Michael Resch (mr) Roland Scheller (rs) Karl Steegmann (ks) Rainer Bernd Voges (rbv) Klaus - Dieter Wiegel (kdw) Werner Wolters (ww) Frank Zarges (fz), MOBA Medien Team

Das MOBA Forum erscheint vierteljährlich. Höhere Gewalt entbindet den Herausgeber von seiner Lieferpflicht. Ersatzansprüche können nicht anerkannt werden.

Alle Rechte vorbehalten.

MOBA in Deutschland e.V.

Jeglicher Nachdruck oder Speicherung in anderen Medien bedarf der Zustimmung des Herausgebers. Ein Belegeexemplar wird erbeten.

Artikel mit Namensnennungen stellen nicht unbedingt die Meinung des Verbandes oder der Redaktion dar.

Die Schutzgebühr beträgt für das Heft Euro: 2,60 zuzüglich Versand

Leserpost bitte an die Redaktionsanschrift

### **INHALT**

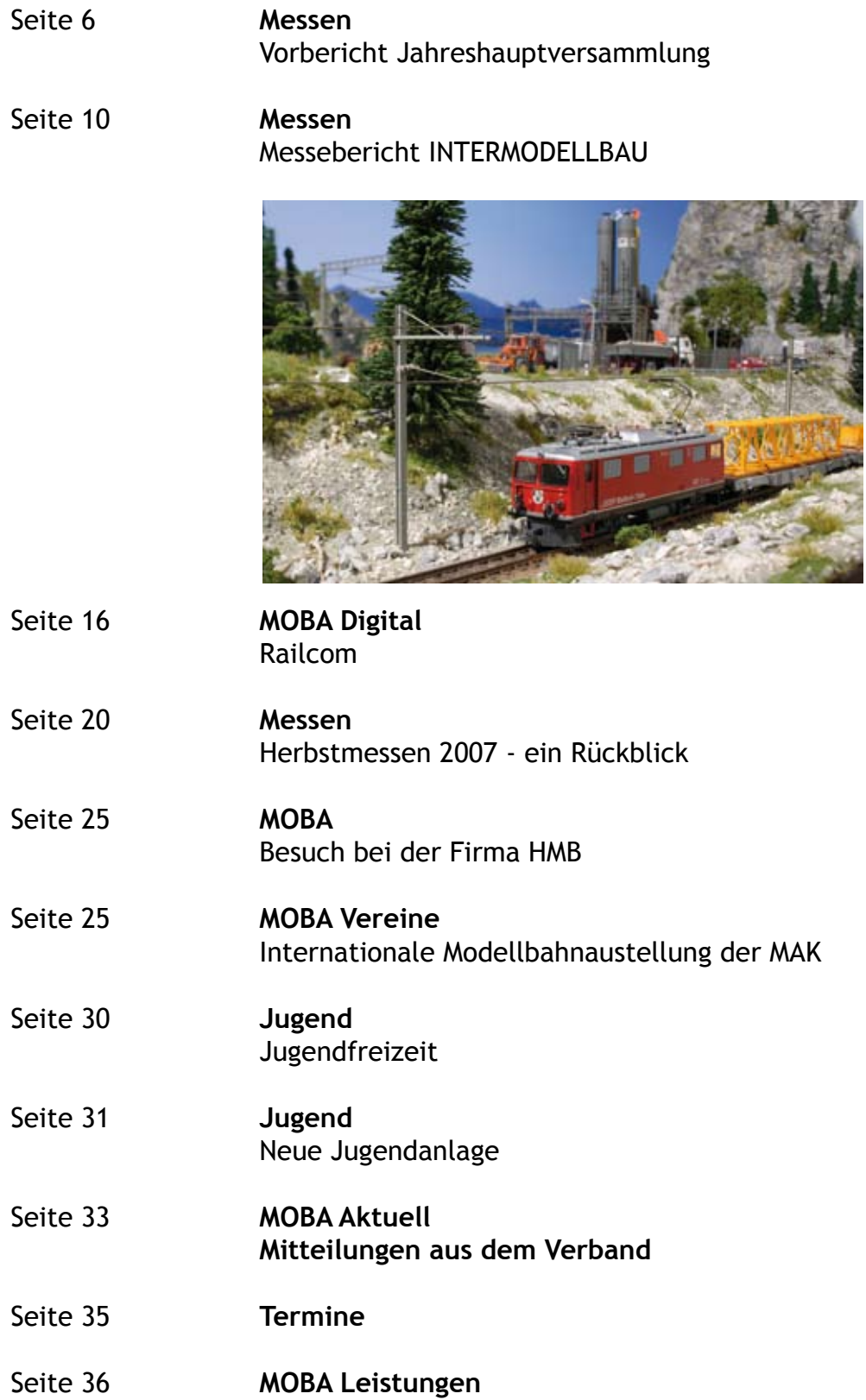

**Messen**

# **Vorbericht zur MOBA Jahreshauptversammlung 2008**

### **05. bis 07. September**

Herzlich Willkommen in der Stadt der NRW-Landesgartenschau 2008, herzlich willkommen in Rietberg an der Ems! Die diesjährige Jahreshauptversammlung des Modellbahnverbandes in Deutschland e.V. findet im westfälischen Rietberg statt. Als Ausrichter konnten wir die Interessengemeinschaft Modelleisenbahn 2000 e.V. (IGME 2000 e.V.) gewinnen. Rietberg liegt mit seinen sieben sympathischen Stadtteilen im Süden des Kreises Gütersloh am Oberlauf der Ems.

Rund 30.000 Menschen leben und arbeiten hier in besonderer Land-

schaft und einem historisch bedeutsamen Umfeld. Der historische Stadtkern ist geprägt durch die geschichtliche Vergangenheit Rietbergs als Grafschaftsresidenz und Landeshauptstadt.Der berühmteste Landesvater war Fürst Wenzel Anton von Kaunitz-Rietberg, Staatskanzler der österreichischen Kaiserin Maria Theresia. Viele liebevoll restaurierte Fachwerkdenkmäler verleihen Rietberg seinen besonderen Charme und die landläufige Bezeichnung "Stadt der schönen Giebel". Für jeden bietet das Kultur- und Freizeitprogramm niveauvolle Unterhaltung, Stadtführungen, ornithologische Wanderungen, Kanutouren, Golf, Minigolf, Kutsch- und Planwagenfahrten und noch vieles mehr ergänzen das vielseitige Angebot. Eine urige, westfälisch-gemütliche Gastronomie lädt Sie ein und wird Sie rundherum verwöhnen. Die reizvolle Umgebung und eine weitläufige, intakte Natur steigern den Erholungswert unserer liebens- und lebenswerten Stadt. In der Idylle der europaweit bedeutsamen FFH-Vogel- und Naturschutzgebiet "Emsniederungen" und "Rietberger Fischteiche" haben heute viele zum Teil bedrohte Vogelarten ihr Zuhause gefunden. Die Stadt Rietberg hat eine lange,

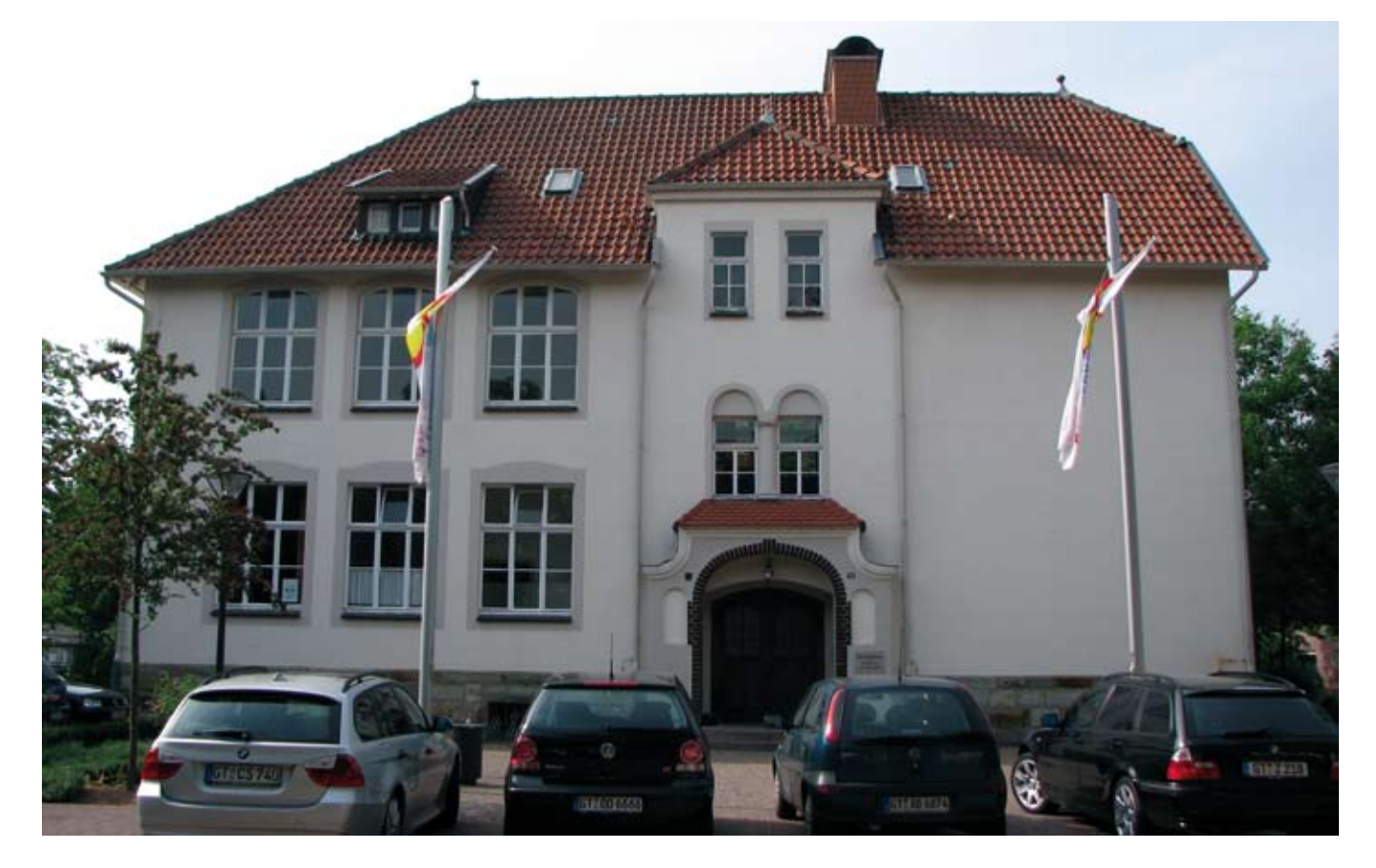

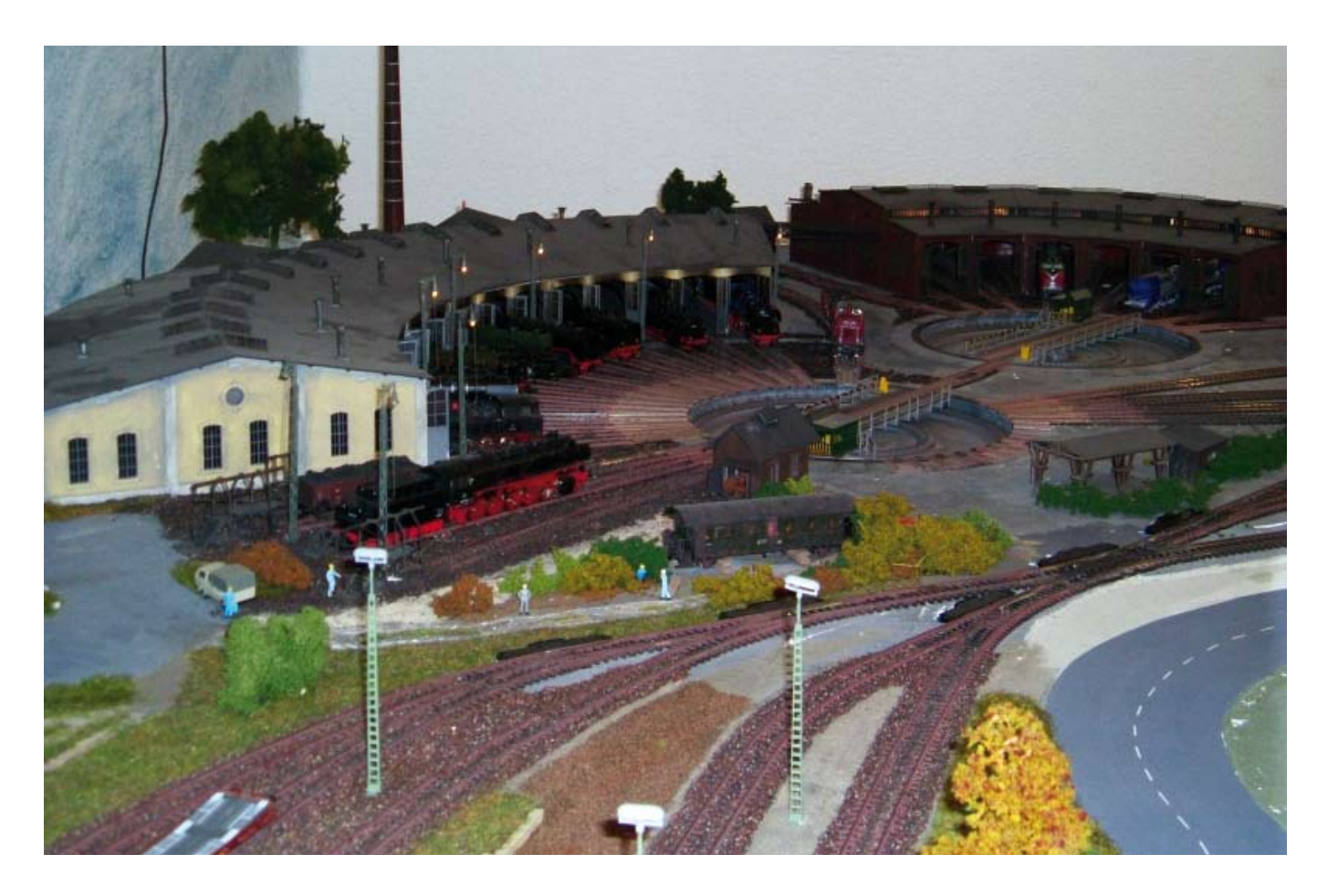

geschichtsträchtige Vergangenheit, u.a. als Grafschaftsresidenz. Die erste urkundliche Erwähnung stammt aus dem Jahre 851. Stadtrechte besitzt Rietberg seit 1289. Besuchen Sie unsere "Stadt der schönen Giebel" an der Ems mit den sieben Stadtteilen Bokel, Druffel, Mastholte, Neuenkirchen, Rietberg, Varensell und Westerwiehe. Erleben Sie bis zum 12.10.2008 die 14. NRW Landesgartenschau. Diese Landesgartenschau ist die übrigens erste Gartenschau mit der Zertifizierung "DIN-Geprüft barrierefrei"! In dem Rietberger Ortsteil Neuenkirchen hat in der Alten Volksschule, die IGME 2000 ihr Quartier bezogen. Der Verein besteht aus ca. 20 erwachsenen Mitgliedern und einer 10-köpfigen Jugendgruppe. In den Vereinsräumen wird eine stationäre 3-Leiter-Digital-Anlage gebaut. Diese Anlage ist unterteilt in: Hauptstrecke, Nebenbahn und eine Car-System Strecke. Jede wird separat mit Software gesteuert. Gleichzeitig ist die Jugendgruppe der IGME 2000 dabei, ihre eigene Modulanlage zu bauen. Auch auf dieser Modulanlage wird das Car-System mit integriert. (Foto IGME)

### **MOBA-JHV 2008 (vorläufiger Ablauf)**

Die Anreise der Teilnehmer zur JHV sollte am 05. September bis ca.17:30 Uhr erfolgen. Als Tagungshotel haben wir das Lind Hotel an der Ems ausgewählt.

Von hier startet ab 18:00 Uhr ein Bustransfer zum Vereinsheim der IGME 2000. Dort besteht die Möglichkeit zur Besichtigung der Vereinsräume. In diesen wird ein Imbiss zur Stärkung gereicht. Ab ca. 22.00 Uhr die Möglichkeit des Rücktransfers zum Hotel. Dort kann der Abend dann gemütlich

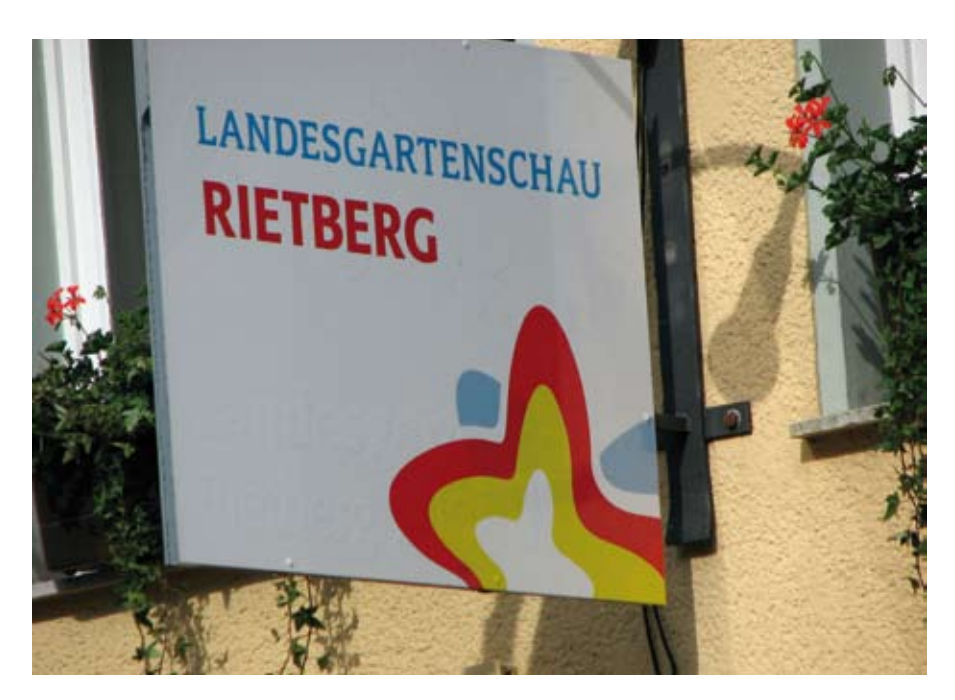

ausklingen. Am Samstag, den 06. September gibt es ab 8:00 Uhr Frühstück. Um 10:00 Uhr beginnt die eigentliche Jahreshauptversammlung. Die Tagungsordnungspunkte und den Kassenbericht erhalten die Mitglieder mit separater Post. Gegen 13:30 Uhr starten wir gemeinsam unsere kleine Rundfahrt: Wir werden vom Hotel in historischen Gelenkbussen abgeholt. Diese fahren uns dann nach Lippstadt. Dort besichtigen wir das Betriebsgelände der Westfälischen Landes Eisenbahn. Die WLE feiert in diesem Jahr ihr 125-jähriges Bestehen ( Veranstaltung am 24. August 2008 in Lippstadt). Gegründet wurde die heutige WLE als "Warstein-Lippstadter Eisenbahn" im Jahre1883. Heute ist die WLE als "Westfälische Landes-Eisenbahn" ein moderner Logistik- Dienstleister. Neben der eigentlichen Transportleistung bietet die WLE in ihrer Zentralwerkstatt in Lippstadt eine Palette von weiteren Dienstleistungen im Kerngeschäft der Eisenbahn an. Dazu gehören u.a. Lokomotiv- und Wageninstandhaltung, die Durchführung gesetzlich vorgeschriebener Untersuchungen und Getriebereparaturen. Von dort fahren wir mit den historischen

Gelenkbussen weiter nach Hamm, auf das Gelände der Museums Eisenbahner Hamm (MEH). Wir erhalten dort eine Führung auf deren Gelände in Hamm-Süd. Dort steht dann auch unser Sonderzug bereit. Zuglok wird V 200 033 sein, der einzigen noch Original erhaltenen V 200 mit ihren beiden originalen Maybach-Motoren. Wir fahren in historischen Personenwagen nach Lippborg. Auf dem Fahrt nach Lippborg werden wir einen Fotohalt und eine Scheinanfahrt erleben, bzw. zu Sehen bekommen. In Lippborg werden wir auf dem Gelände der MEH, genauer gesagt im Güterschuppen, die Möglichkeit haben, uns mit einer Erbsensuppe aus der Gulaschkanone eines Feuerwehr-Vereins zu stärken. Eventuell bekommen wir die Möglickkeit eines kleinen Foto-Aufenhaltes im Führerstand der V 200. Gegen ca. 19:00 Uhr fahren wir mit V 200 033 zurück nach Hamm-Süd, wo uns die nostalgischen Busse zur Rückkehr nach Rietberg erwarten. Nach der Ankunft im Hotel, so zwischen 21:00 Uhr bzw. 21:30 Uhr, besteht noch die Möglichkeit, den Abend an der Hotelbar, bzw. am Emsufer, oder individuell an einer der zahlreichen

Gastronomie-Inseln in der Rietberger Innenstadt ausklingen zu lassen!

Sonntag, den 07.09.2008 ab 07:30 Uhr: Frühstück (wer schon kann) danach, Individuelles Programm (oder Abreise): Besuch der LGS in Rietberg, Infos unter: www.landesgartenschau-rietberg.de (Hinweis: das Gelände ist 40 Ha groß!) Bibeldorf Rietberg: Infos unter: ww.bibeldorf.de

Dampf-Kleinbahn Mühlenstroth e.V.: Infos unter www.dampfkleinbahn. de, ca. 15 Kilometer entfernt (für Eisenbahner empfehlenswert, da auf dem 600 mm Gleis einige Raritäten fahren)

Modellbahnschau im Bad Driburger Güterbahnhof: Infos unter www.modellbahn-portal.de, ca. 50 Kilometer entfernt (die Reise lohnt sich)

Miniaturland Bad Oeynhausen: Infos unter: www.miniaturland-badoeynhausen.de , ca. 50 Kilometer entfernt

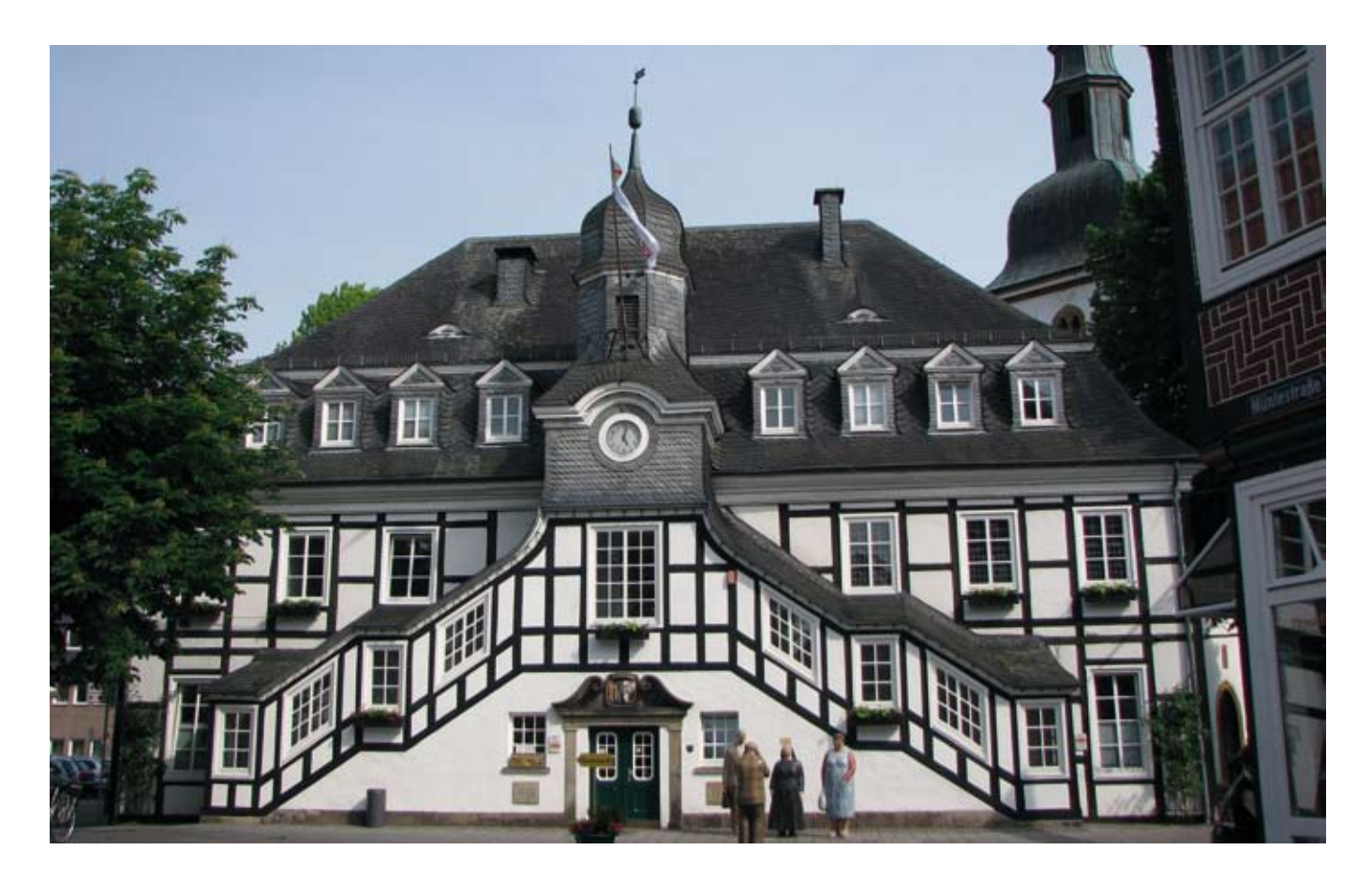

**Messen**

# **INTERMODELLBAU 2008 ein Rückblick**

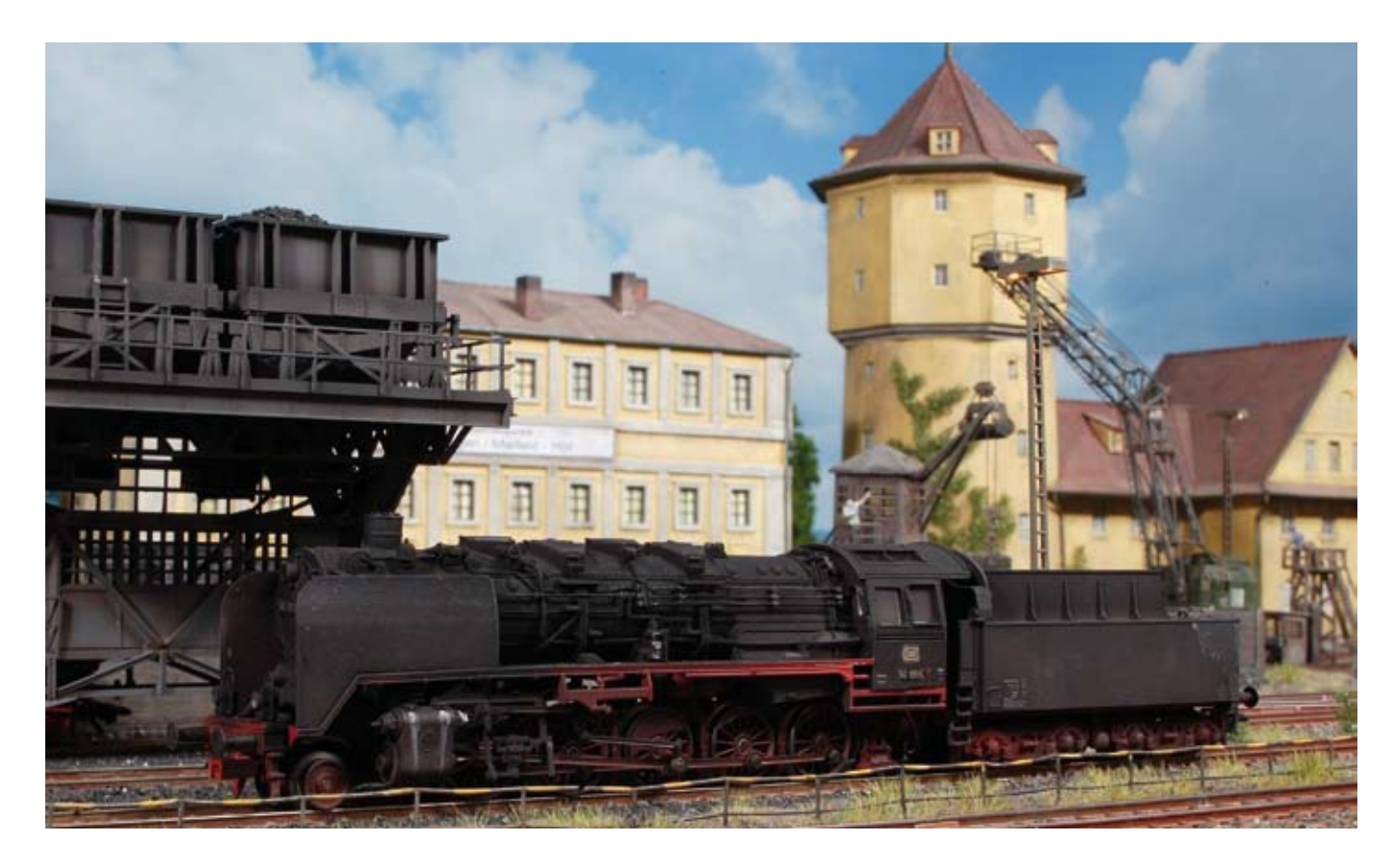

Es war die 30. INTERMODELLBAU, und im Jahr des runden Geburtstages erzielte die Erfolgsausstellung der Messe Westfalenhallen Dortmund wieder einmal eine sechsstellige Besucherzahl. Über 100.000 Besucher strömten vom 16. bis 20. April 2008 in die Messehallen. 19,6% der Besucher kamen dabei aus dem benachbarten Ausland. Das waren nochmals 4% mehr als im Vorjahr. Dabei dürfte es sich um den höchsten Auslandsanteil in der 30 jährigen Geschichte der INTERMODELLBAU gehandelt haben, so Geschäftsführer Stefan Baumann. Internationale Besucher kamen z. B. aus den Benelux-Staaten, aus Dänemark, Großbritannien, Norwegen,

Finnland, Spanien, Mexiko, Kenia und Somalia.

International besucht waren auch die Hallen 6 und 8, wo sich die Modelleisenbahn befand. Bewundert wurden hier nicht nur die 28 Schauanlagen, die der MOBA in diesem Jahr in Dortmund präsentierte. Von den anwesenden Ausstellern im ideellen Bereich kamen 7 Exponate aus dem benachbarten Ausland. 13 Modellbahnanlagen feierten Ihre "Deutschlandpremiere" und waren somit das erste Mal auf einer großen deutschen Ausstellung zu sehen. Begeistert wurden die Anlagen von den meisten Besuchern aufgenommen.

Alle Spurweiten waren in diesem Jahr mehrfach vertreten. Wie urteilte doch Hagen von Ortloff, anerkannter Redakteur von der Sendung Eisenbahn - Romantik so treffend: "In Dortmund komme ich mit zwei Drehtagen nicht mehr aus, so viele gute und schöne Modellbahnanlagen sind hier zu sehen. Wenn das so weiter geht, muss ich die Tage zum drehen verdoppeln." Ein schönes Lob für die Organisatoren des MOBA.

Verfeinert wurde das neue Ausstellerkonzept im Modellbahnbereich. Die Halle 6 wurde mit in das Konzept "Mythos der Modellbahn" eingebunden. Bereits am Eingang der Halle 6

lagen die "Eisenbahnschienen" auf dem Boden und führten den Besucher vorbei an Accessoires aus dem Bereich Eisenbahn in die Halle 8 zum Mittelpunkt "Café Lokschuppen". Neben vielen Kleinserienherstellern und Modellbahnanlagen waren in der Halle 6 auch Händler platziert. Hier konnte der bereitwillige Käufer so manches Schnäppchen für seine Anlage erwerben und mit nach Hause nehmen. Im Übrigen wurden während der INTERMODELLBAU rund 24 Millionen Euro umgesetzt Auch die Besucherbefragung ergab mehrheitlich Zustimmung zur neuen Aufteilung im Modellbahnbereich.

Der große MOBA - Stand war ständig von Herstellern und Mitgliedern mehr als gut besucht. So konnte es schon einmal vorkommen, das ein Besucher mehrere Anläufe unternehmen musste um einen Sitzplatz zu bekommen. Auch die Seminare, die vom MOBA in Zusammenarbeit mit der Industrie angeboten wurden, besuchten rund 2.000 Zuhörer. Vom Publikum wurde der Neuanfang einer Jugendanlage begeistert aufgenommen. Diese wurde von Schülern aus drei Schulen auf der Rückseite des Café Lokschuppen neu gebaut.

Alles in allem betrachtet war die 30. INTERMODELLBAU wieder eine hervorragende Modellbahnschau. Dieses wurde auch von der Mehrheit der Besucher so gesehen. Eine Um-

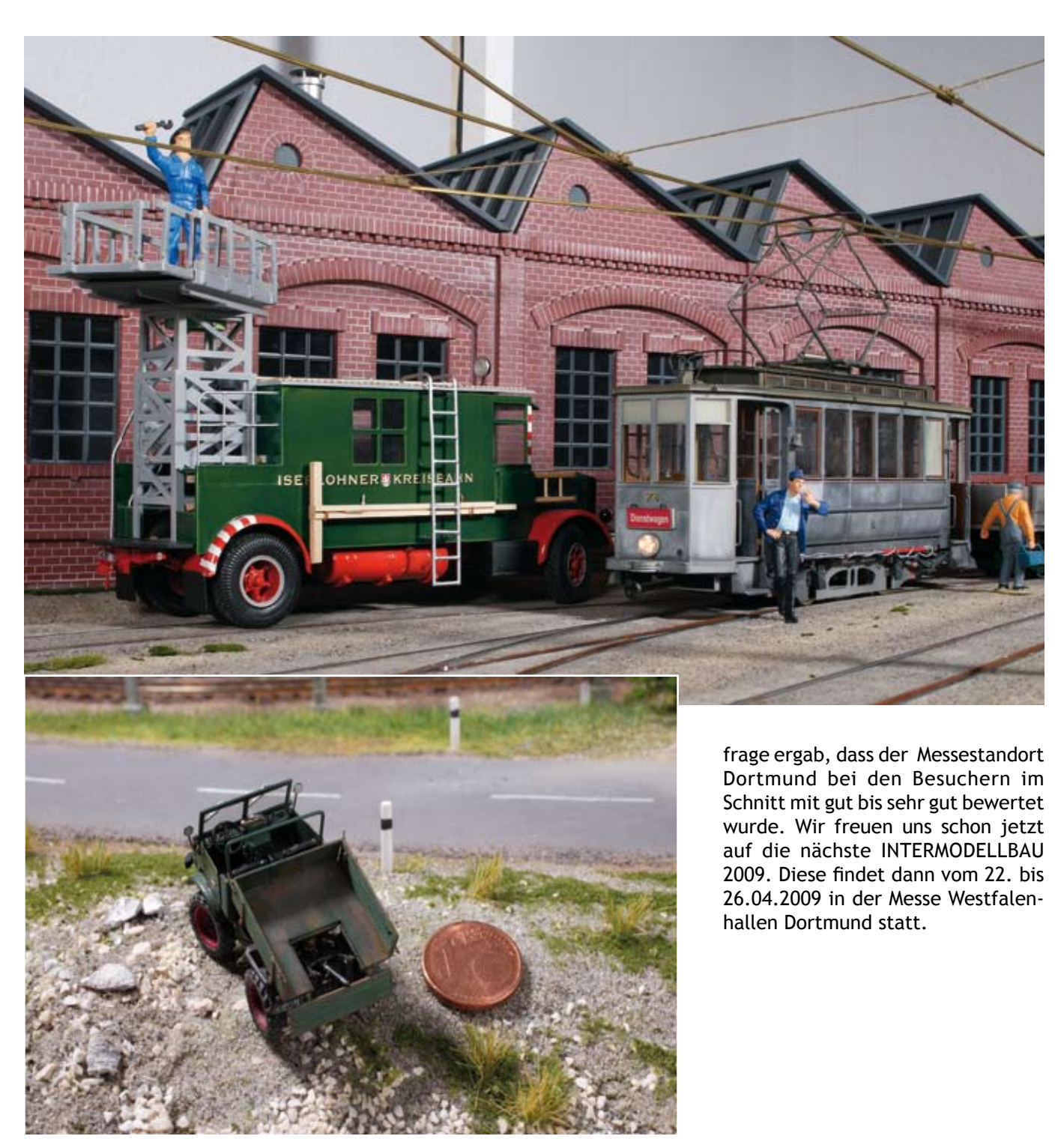

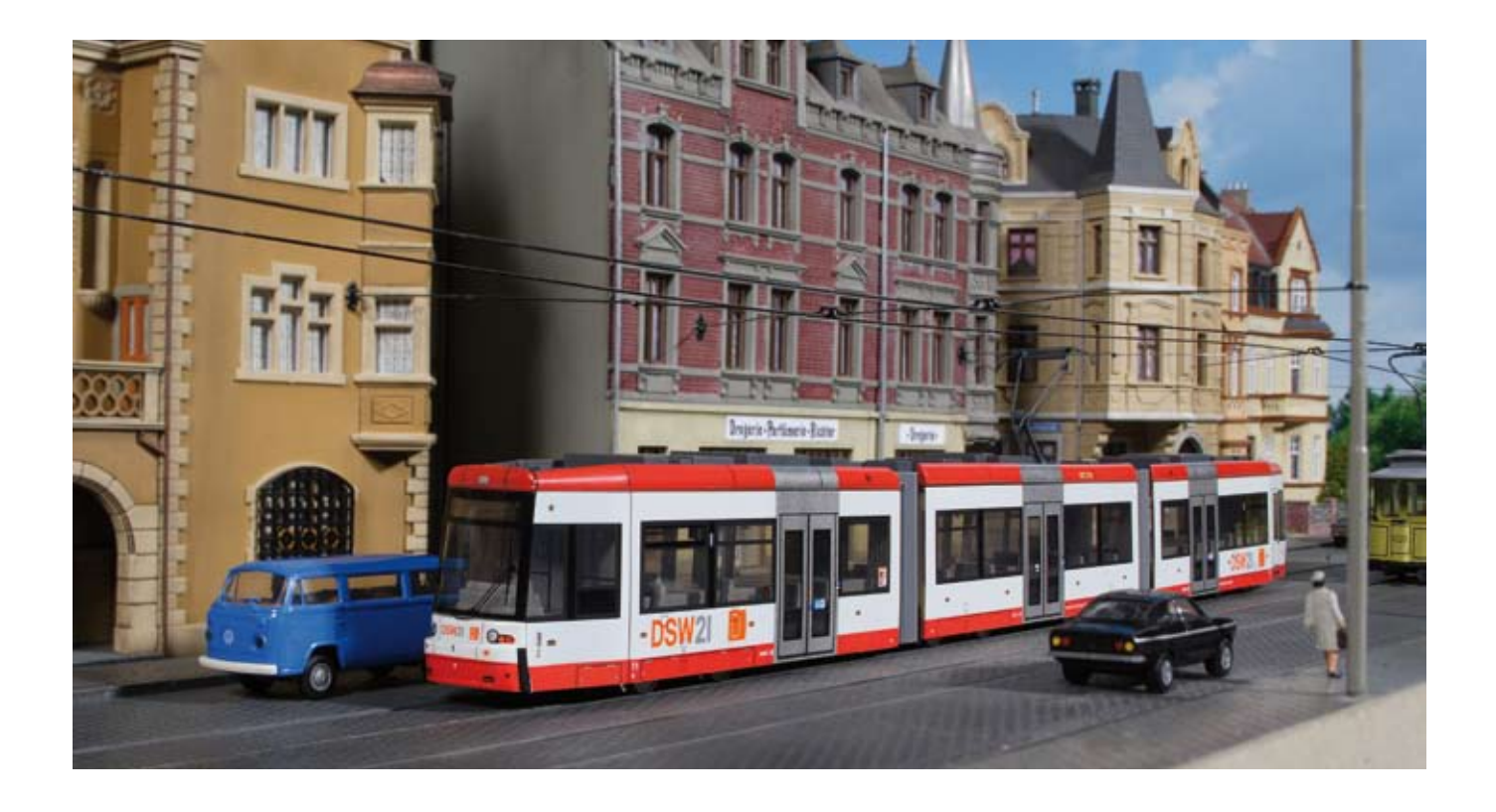

Und, waren sie auch dort? In Dortmund, meine ich? Vermutlich schon, denn als wir drei da waren, war es rappelvoll. Und wie ich hörte war es an den anderen Tagen genau so. Eine erfolgreiche Ausstellung also. Nach dreißig Jahren ist sie immer noch quicklebendig. Nicht zuletzt natürlich durch die Arbeit der MOBA. Allen voran Karl-Friedrich Ebe, der die ganze Planung machte. Wir waren etwas spät dran am Samstag. Wir, das ist die Modelspoorgroep BR05 aus Venlo, Huub Schreurs, Twan van de Vathorst und meine Person. Parken mussten wir j-we-d auf E3. Deshalb mussten wir zuerst an sämtliche Hal-

len vorbei laufen um zum Eingang fanden viel Anklang, während die Jugen elf sind wir dann los gelaufen um auch. Seit es die ersten Modellbluausgestellt. Auch aus Dänemark und richtiger Strauß Blumen für die dader MOBA-webseite finden sie noch den anderen Einkaufstüten ab...... viel mehr. Auch die Vorträge und Demonstrationen im Lokschuppen

West zu gelangen. An allen Kassen gend an Ihrer neuen Anlage bastelte. standen riesige Schlangen. Als wir Twan war von der fortschreitenden dann endlich drin waren, haben wir Digitalisierung beeindruckt. Huub erst mal einen Kaffee getrunken. Das vor allem vom BW auf der Anlage ist bei uns so Tradition geworden. Ge-aus Maifeld. Twan und ich übrigens die schönen Anlagen zu bewundern men bei Busch gab, hat sich einiges und unser Geld bei den Händlern getan. In einem Diorama entdeckte auszugeben. Beides klappte hervor-ich doch tatsächlich zwischen den ragend. Viele tolle Anlagen waren Betonplatten Löwenzahn in H0! Ein sogar eine aus den USA. Wir können heimgebliebene Gattin ist aber meist hier nur einige Bilder zeigen. Auf günstiger und lenkt sehr effektiv von

Ed Hendrickx

# **Großes Spur Z Treffen in Geseke**

Hermann Becker und seine Z Friends Europe hatten geladen und viele waren gekommen. In der Aula und in den Gängen der Schule Schulzentrum Süd in Geseke war fast alles vertreten, was in der Spurweite Z Rang und Namen hat. Viele Anlagen dieser kleinsten Spurweite konnten bewundert werden. Dabei ging es international zu, denn die Schweiz, Österreich, Großbritannien, USA und die Niederlande waren neben vielen deutschen Modellbahnern mit Anlagen und Schaustücken angereist. Am Samstag eröffnete Bürgermeister Holtgrewe die Ausstellung. Trotz sehr regnerischem Wetter waren die Hallen schnell gefüllt mit Modellbah-

nern, die aus der ganzen Republik und darüber hinaus zum Z Treffen angereist waren. Werner Wolters und Karl Steegmann vom Modellbahnverband in Deutschland e.V. waren eingeladen. Hermann Becker lies es sich nicht nehmen und führte Sie mit dem Bürgermeister persönlich durch die Ausstellung. MOBA-Webmaster Rainer Sauerland war ebenfalls auf einen Sprung hereingekommen und machte Fotos. Bei den zahlreichen Herstellern gab es alles, was das Herz eines Z-Bahners begehrt. Einige Highlights wie ein fahrbarer Z ..Glaskasten" oder eine Dreiwegweiche waren erstmals zu sehen. Natürlich standen Sie alle mit Rat und Tat zur Seite, denn auch Reparaturen vor Ort wurden kostenfrei vorgenommen. Ca. 2400 Besucher fanden den Weg nach Geseke und sahen eine Ausstellung , die wohl einmalig zumindest in Deutschland ist. Zahlreiche Verbandsmitglieder konnten begrüßt und die eine oder andere Frage hoffentlich zur Zufriedenheit aller beantwortet werden. Nach mehrstündigem Aufenthalt, da am Nachmittag und Abend des vorigen Freitags auch noch etliche MOBA-Termine in der Region stattfanden, trat man den Heimweg wieder an.

> Karl Steegmann und Werner Wolters

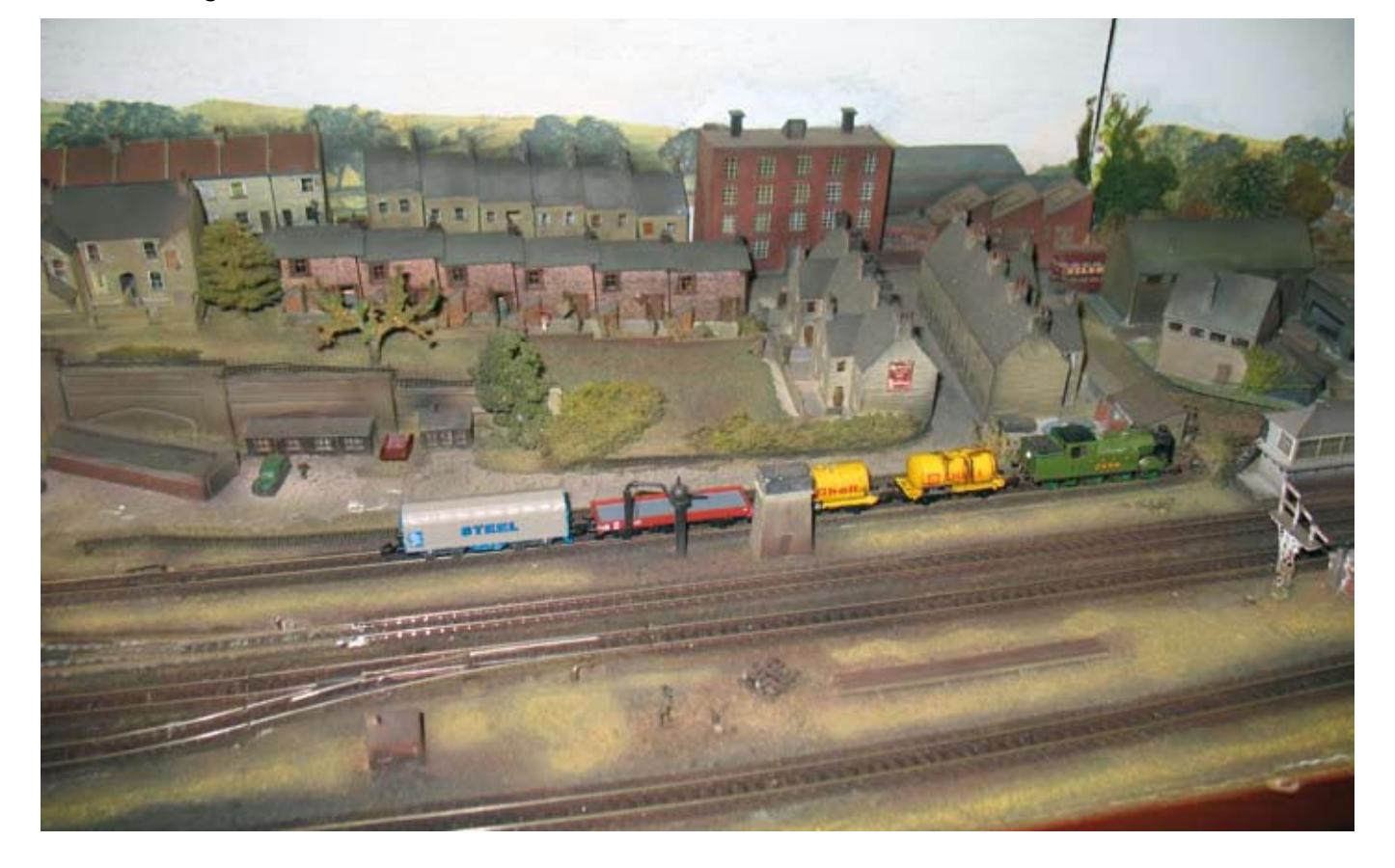

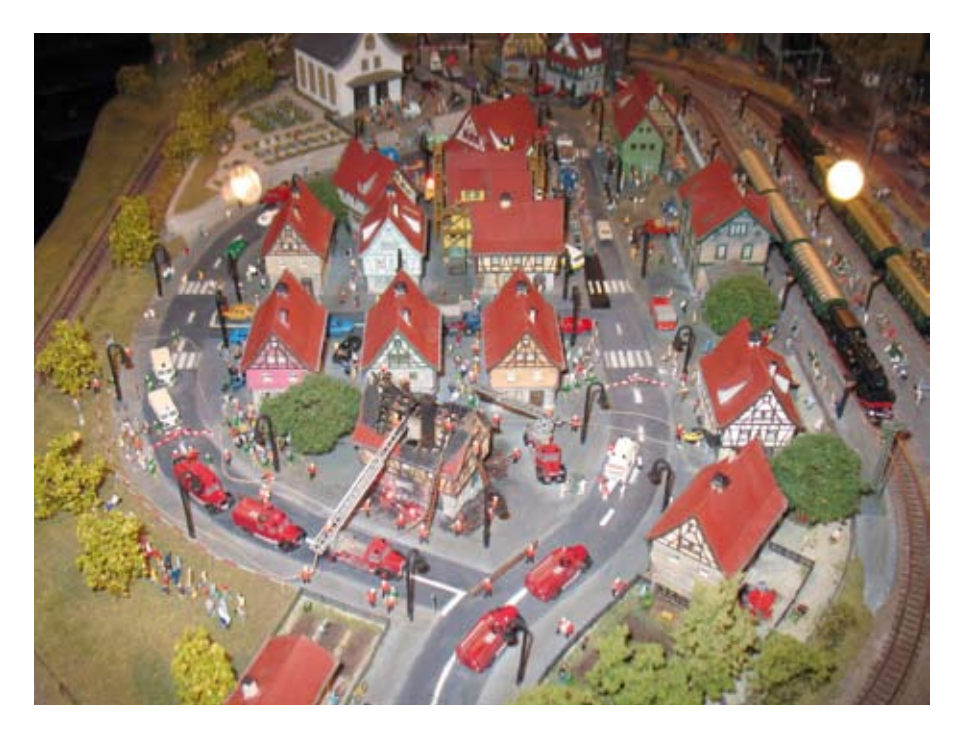

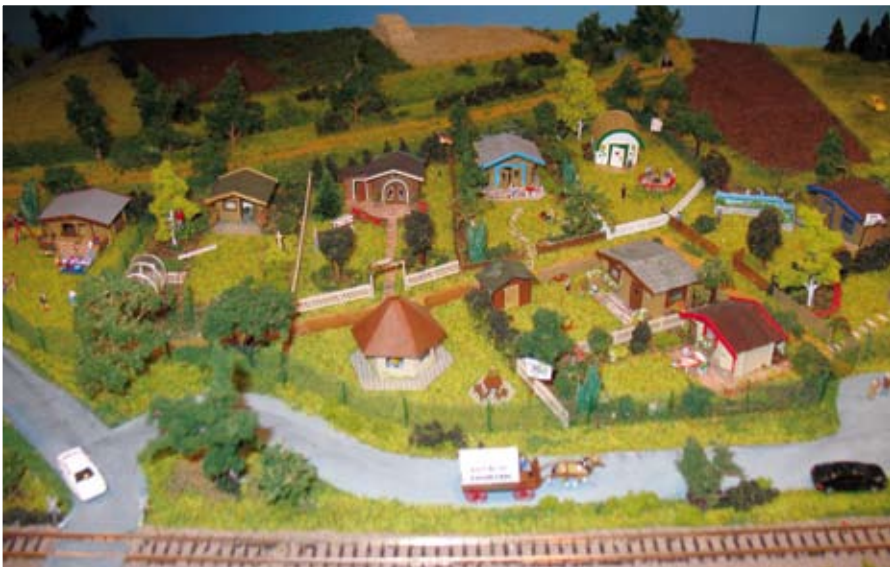

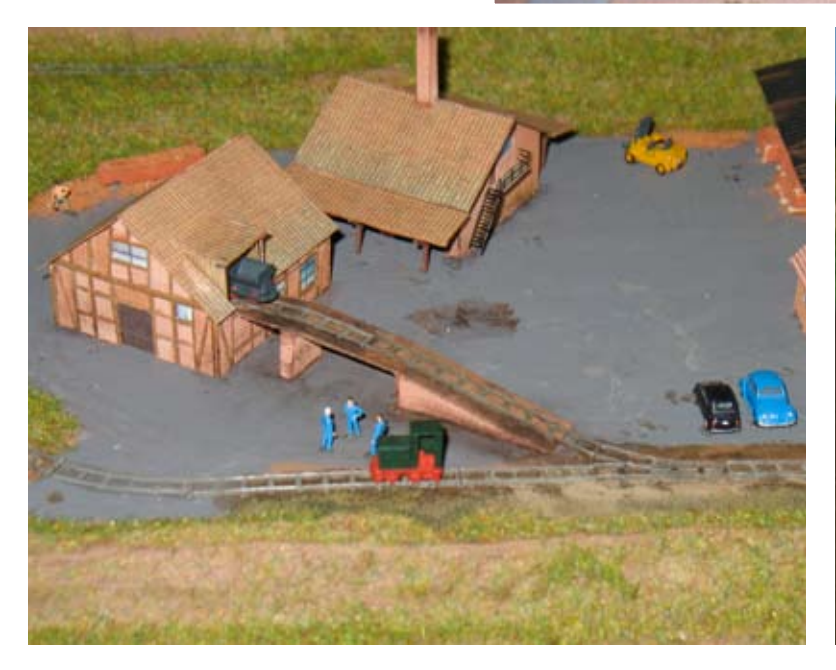

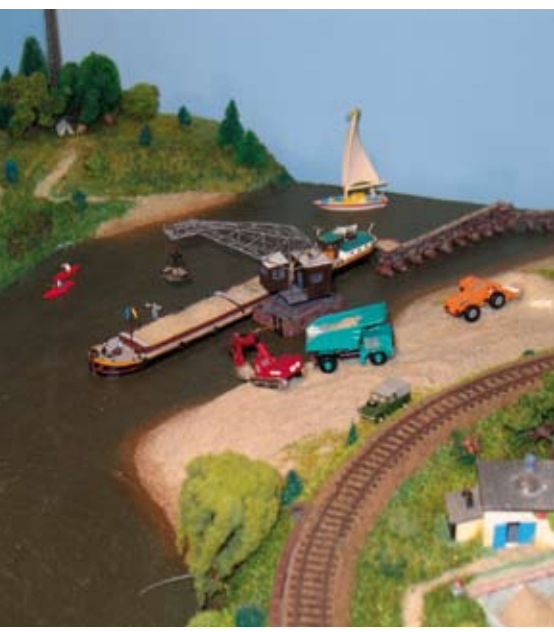

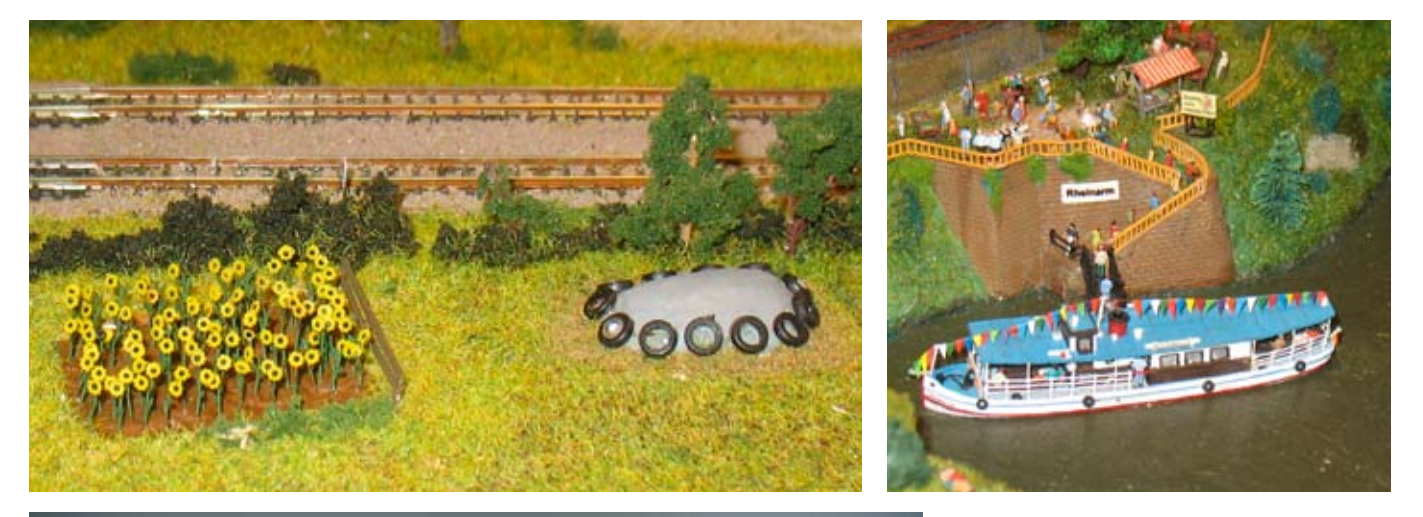

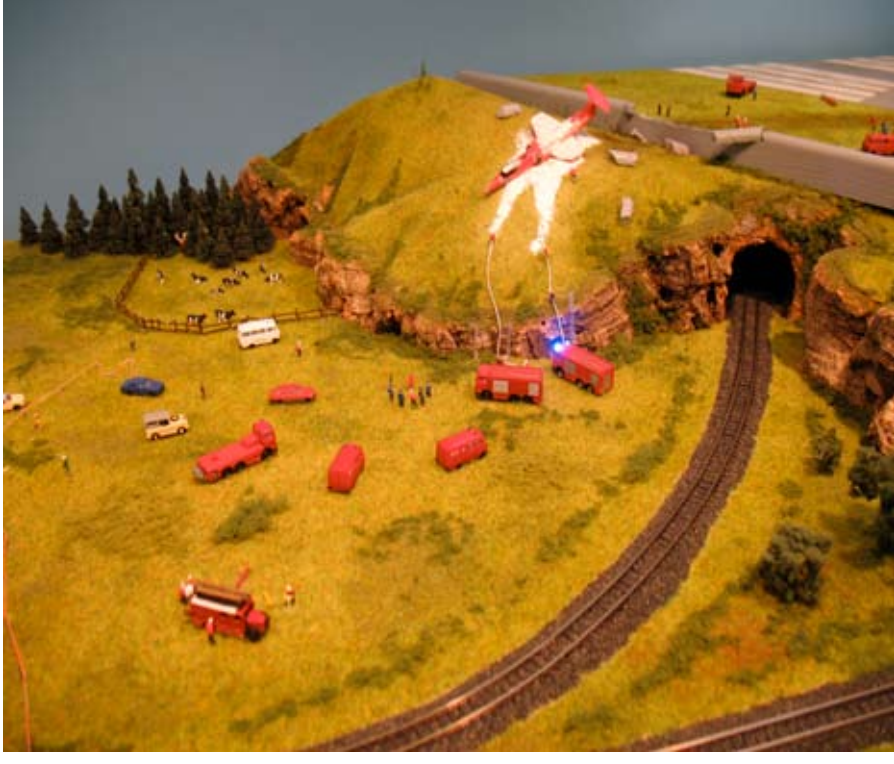

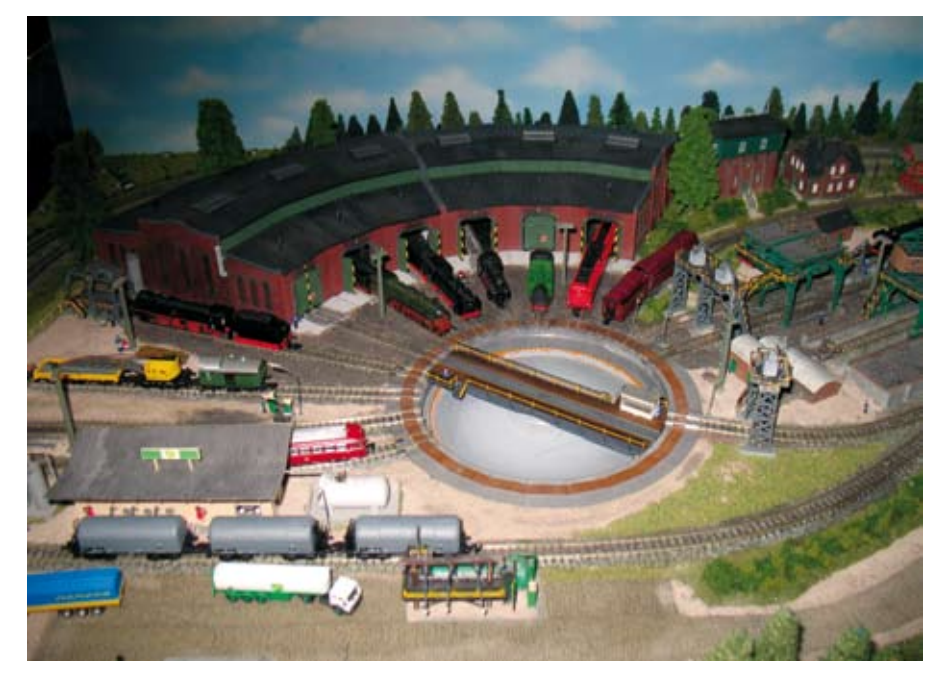

# *Die Vielfalt der Modelleisenbahn*

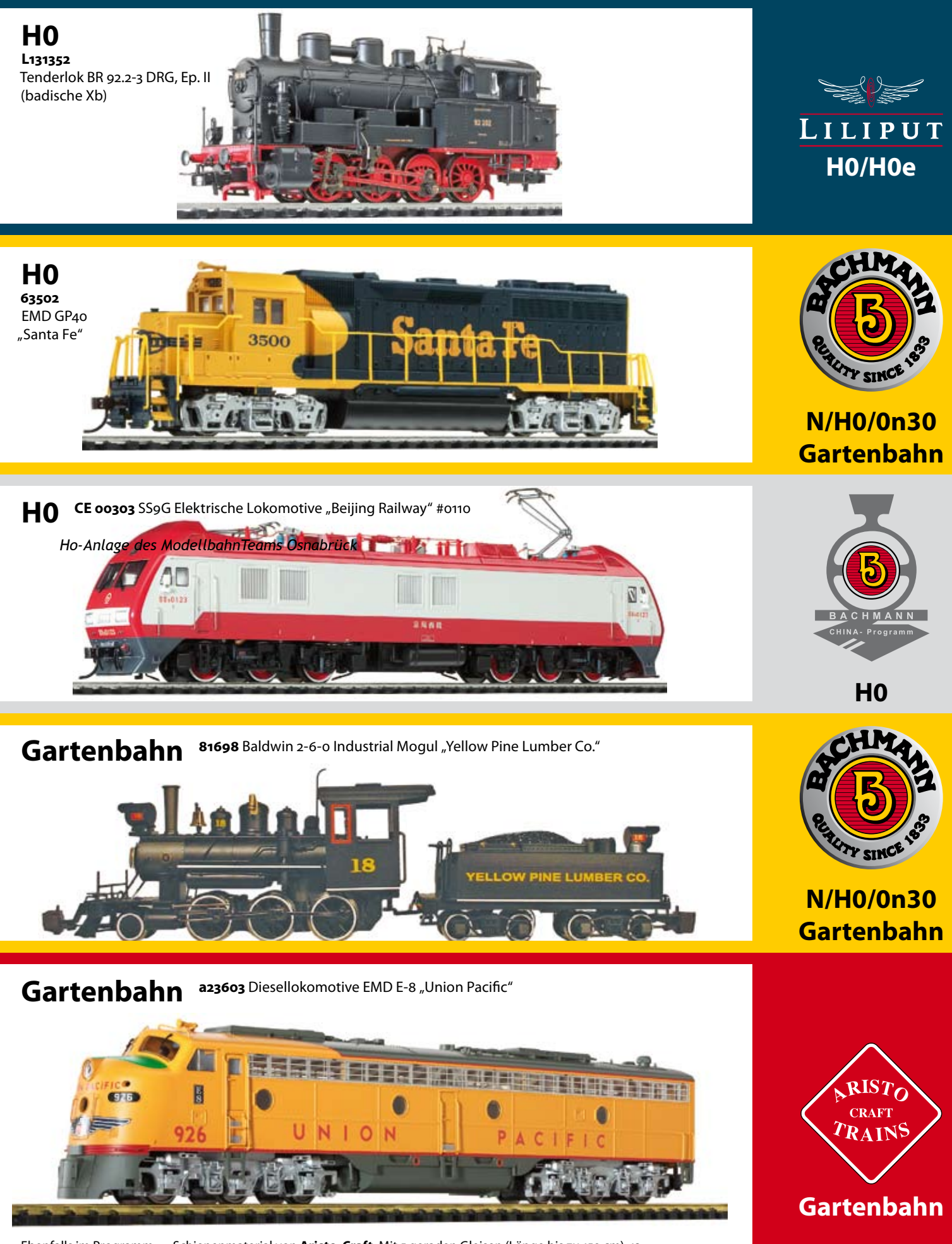

Ebenfalls im Programm — Schienenmaterial von **Aristo-Craft**: Mit 5 geraden Gleisen (Länge bis zu 150 cm), 12 verschiedenen Radien (von 60 bis 300 cm) und verschiedenen Weichen bleibt kein Gleisbauwunsch offen.

Katalog und Händlernachweis bei: Bachmann Europe Plc, Am Umspannwerk 5, 90518, Altdorf bei Nürnberg • www.liliput.de

### **DIGITAL**

### **- braucht man das?**Rail

Ob man RailCom® braucht – darauf wissen wir von Tams Elektronik ehrlich gesagt auch keine Antwort. Genauso wenig wie auf die Frage, ob man ein bestimmtes Lok- oder Gebäudemodell auf seiner Anlage haben muss oder auf die Frage, ob man digital oder analog fahren soll.

Wenn Sie

... ein sicheres, durchdachtes und vielseitig einsetzbares Rückmeldesystem suchen,

... sich für neue Möglichkeiten der Modellbahnsteuerung interessieren,

... Kompatibilät zwischen Produkten verschiedener Herstellern schätzen,

dann lautet die Antwort: JA.

Wenn Sie allerdings

... mit dem Rückmeldesystem auf Ihrer Anlage voll und ganz zufrieden sind,

... die Auseinandersetzung mit einer neuen Technik scheuen,

... oder Ihnen der Technikkram sowieso immer viel zu aufwändig und zu teuer ist,

dann lautet die Antwort: NEIN.

Und wenn Sie erst mal wissen wollen, um was es überhaupt geht , dann lesen Sie einfach weiter.

RailCom – Was ist das überhaupt?

Die Grundgedanke hinter RailCom ist bestechend einfach: Das, was in digitalen Anlagen beim Senden von Steuer- und Schaltbefehlen sicher und zuverlässig funktioniert, nämlich die Datenübertragung von der Zentrale über die Schiene zum Decoder, funktioniert genauso in umgekehrter Richtung: Die Rückmeldung von Daten vom Decoder über die Schiene zurück zur Zentrale oder zu einem anderen Empfänger.

Hier ein paar Beispiele für den Einsatz von RailCom:

Gleich nach dem Einschalten der Anlage melden die Loks im Lokschuppen über RailCom ihre Adresse. Ohne zu zögern, öffnen Sie das richtige Tor und fahren mit Ihrer Lieblingslok los.

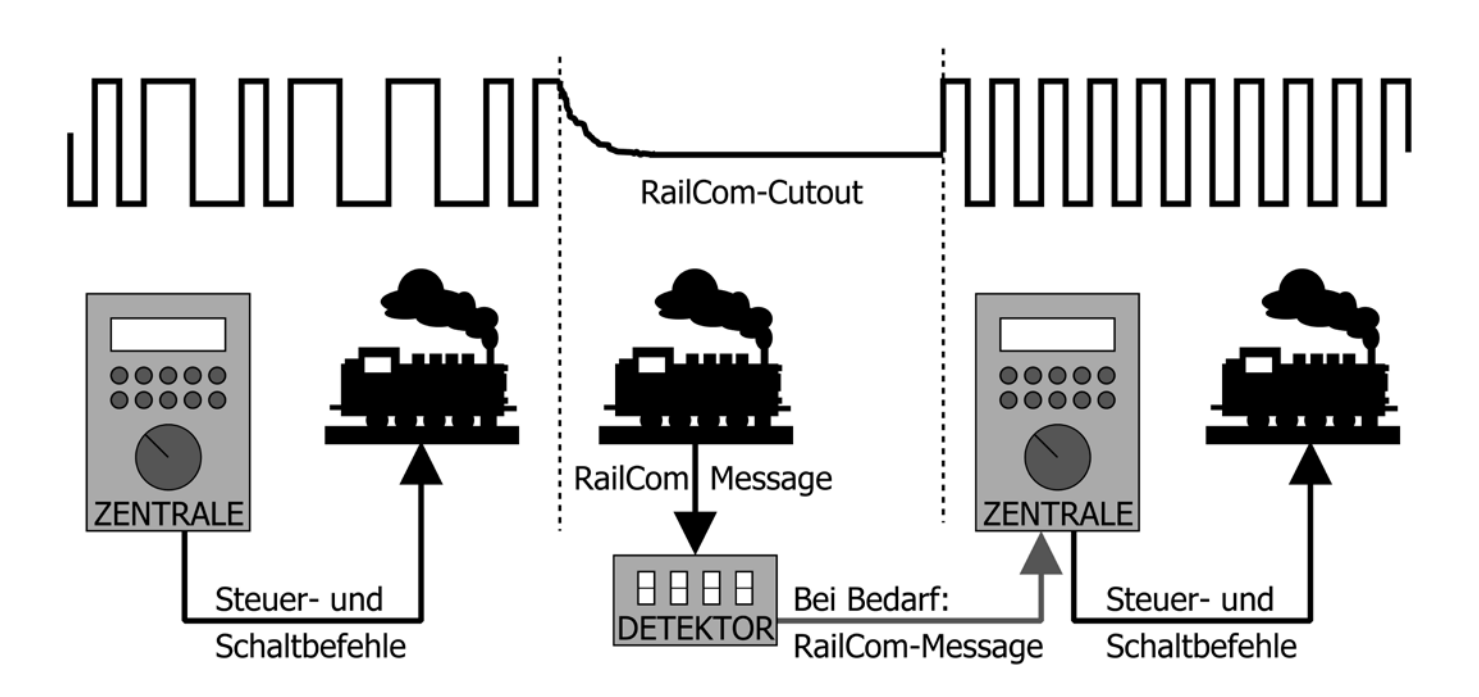

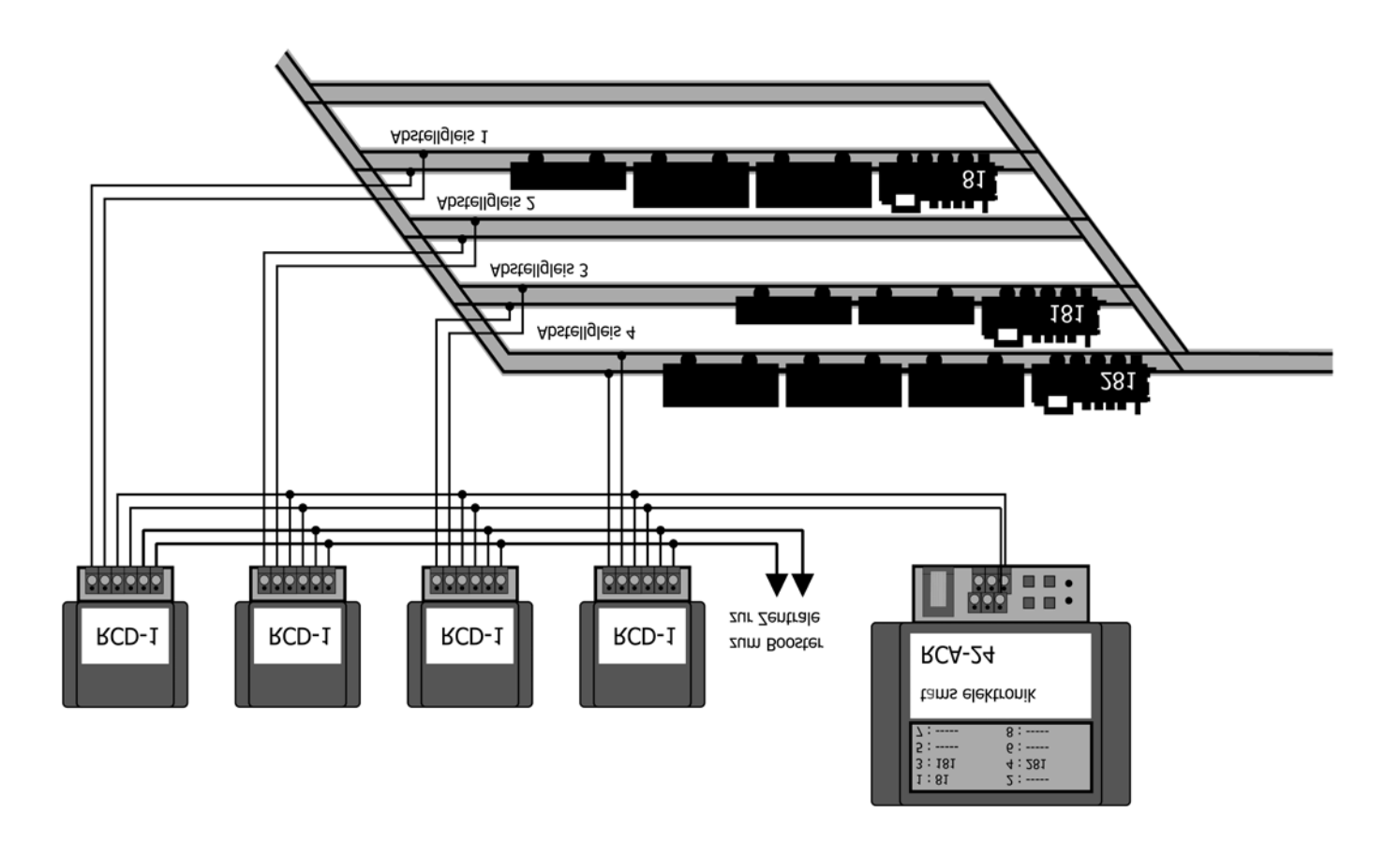

Ihr Köf fährt bei Höchstgeschwindigkeit im Eilzugtempo über die Anlage. Während der Fahrt lesen Sie über RailCom den eingestellten CV-Wert aus und passen ihn per Hauptgleis-Programmierung an.

Eine Weiche hat beim Umschalten ein Problem und meldet das per RailCom.

In einem Gleisabschnitt werden die Decoderadressen ausgelesen und die nachfolgende Weiche wird automatisch richtig gestellt.

RailCom – Wer steckt dahinter?

Der "Vater" von RailCom ist die Firma Lenz – und damit kein Unbekannter im Bereich der Modellbahnelektronik. Auf Initiative von Lenz wurde die RailCom-Arbeitsgruppe gegründet, deren Mitglieder (die Firmen Lenz, Kuehn, Zimo und Tams) seit Anfang 2006 RailCom gemeinsam weiterentwickeln, Standards definieren und erproben.

Konkurrenten gemeinsam an einem Tisch – manch einer mag sich verwundert die Augen reiben. Aber mittlerweile ist klar geworden: Die Vielfalt an Ideen und Vorstellungen, die in der Arbeitsgruppe gesammelt und weiterentwickelt werden, die kritische Überprüfung von Ansätzen und Zwischenergebnissen durch die einzelnen Mitglieder, die gebündelte Kompetenz und die gegenseitige Anregung führen zu Ergebnissen, die ein Hersteller alleine wahrscheinlich niemals erzielen könnte. Die Tatsache, dass mittlerweile weitere Hersteller die Arbeitsergebnisse der RailCom-Gruppe nutzen (wollen) und ihre Produkte "RailCom-fähig" machen (wollen), spricht Bände... Bleibt die Frage: Was bringt die Arbeit der RailCom-Gruppe für den Modellbahner? RailCom ist die logische Weiterentwicklung des DCC-Standards. Die Vorteile eines von vielen Herstellern unterstützten Standards auch im Bereich der Rückmeldung liegen auf der Hand: Da passt eins zum anderen. Und das stellt der Modellbahner nicht erst fest, wenn er es auf seiner Anlage probiert. Technik bleibt übersichtlich und nachvollziehbar. Dass bei den heutigen technischen Möglichkeiten der Überblick schnell verloren geht und damit leider auch der Spaß am Hobby Modellbahn auf der Strecke bleibt, hat wohl jeder schon mal erfahren. Der Modellbahner kann aus einer Vielzahl von Produkten mit verschiedenem Leistungsumfang und unterschiedlichem Preisniveau von verschiedenen Herstellern auswählen, entsprechend seinem Bedarf und seinem Geldbeutel. Der Modellbahner begibt sich nicht in die Abhängigkeit von einem Hersteller, dessen Preisgestaltung und dessen technischen Möglichkeiten. Und die Weiterentwicklung des RailCom-Standards und die Entwicklung neuer RailCom-Produkte ist Programm. Denn die Hersteller, die Produkte entsprechend des RailCom-Standards entwickeln, bleiben Wettbewerber und jeder von ihnen wird versuchen, genau die Produkte anzubieten, mit denen er die Modellbahner überzeugen kann.

Warum dauert das alles so lange?

Von der Gründung der Arbeitsgruppe

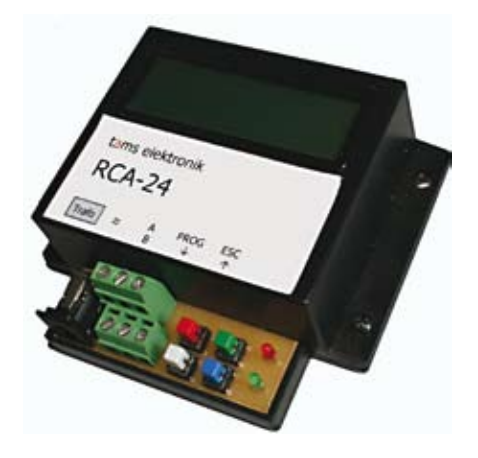

RailCom bis zur Vorstellung der ersten RailCom-Produkte sind mittlerweile mehr als zwei Jahre vergangen – ein schlechtes Zeichen für RailCom? Wir sind der Meinung: Nein. Denn wem nützen Produkte, die mit der heißen Nadel gestrickt in kürzester Zeit auf den Markt geworfen werden und dann noch diverse Male vom Modellbahner ausgebaut, zum Händler zurückgebracht, zum Hersteller zurückgeschickt, vom Hersteller "upgedatet", an den Modellbahner zurückgeschickt und schließlich vom Modellbahner wieder eingebaut werden müssen? Niemanden – nicht dem Hersteller, nicht dem Händler und schon gar nicht dem Modellbahner. Und die Mitglieder der Arbeitsgruppe RailCom sitzen nicht im Entwickler-Elfenbeinturm. Neben der Arbeit in der RailCom-Gruppe müssen sie "nebenbei" z. B. auch andere Entwicklungen vorantreiben und technische Hotline und Standdienst während der Messen machen. Was mit Blick auf den zeitlichen Ablauf ein Nachteil ist, entpuppt sich im Hinblick auf das Ergebnis als großer Vorteil: Denn RailCom wird von Leuten gemacht, die sich mit dem Thema ..Modellbahn-Steuerung" auskennen und die die Probleme und Wünsche der Modellbahner im direkten Gespräch erleben.

RailCom – besser als andere Rückmelde-Systeme?

Wie bei der ersten Frage, wollen wir die Antwort auf diese Frage Ihnen überlassen. Denn wie so oft im Leben, fängt die richtige Antwort an mit: Es kommt drauf an... Hier einige Entscheidungskriterien: Sobald die Schienen liegen, liegt auch die Rück-

meldeleitung für RailCom. Bei den meisten anderen Systemen muss eine zusätzliche Leitung verlegt werden.

RailCom funktioniert unabhängig vom Datenbus der Digitalanlage. Einige andere Systeme senden ihre Daten über spezielle Datenbusse, z. B. s88-Rückmelder über den s88- Bus oder LISSY und Train-Navigation über Loconet. Um die Daten in der Digitalzentrale auswerten zu können, muss diese einen entsprechenden Anschluss haben. Über RailCom können sowohl global (für die gesamte Anlage) als auch lokal (für einen bestimmten Gleisabschnitt) Loks erkannt werden. Die meisten anderen Rückmeldesysteme erfassen die Loks nur in einzelnen Gleisabschnitten oder an einzelnen Punkten der An-

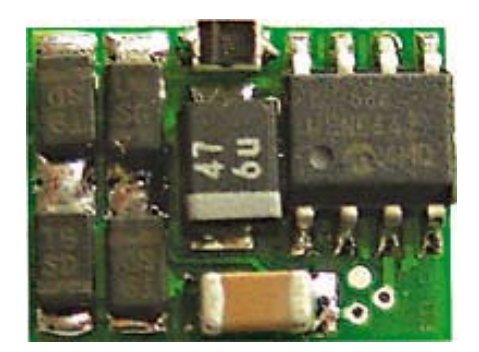

lage oder wie mfx ausschließlich für die gesamte Anlage.

Die Rückmeldung über RailCom ist innerhalb der Anlage allenfalls an den Schienenunterbrechungen zwischen den einzelnen Gleisabschnitten zu erkennen (so wie bei der Rückmeldung mit Gleisbesetztmeldern oder s88-Rückmeldern). Empfänger am Gleisrand, Scanner oder Kontakte im Gleis sind für die Rückmeldung über RailCom nicht erforderlich (und müssen also auch nicht kaschiert werden). Viele Rückmeldesysteme können nur anzeigen, dass sich eine Lok oder ein Zug in einem Gleisabschnitt befindet oder eine bestimmte Stelle passiert hat. Zu diesen Systemen gehören analoge Gleisbesetztmelder und s88-Rückmelder genauso wie Schaltgleise, Reedkontakte und Lichtschranken. Bei RailCom wird auch die Adresse des Fahrzeugs im Rückmeldeabschnitt angezeigt. Diverse Systeme erfassen einen Zug oder eine Lok nur punktuell.

Beispiele sind neben den bereits genannten Schaltgleisen, Reedkontakten und Lichtschranken auch die Barcode- und die Infrarot-Erkennung (besser bekannt unter LISSY oder Train-Navigation). Diese Lösungen haben gemeinsam, dass die Erkennung auf Anhieb funktionieren muss und dass die Erkennung stehender Fahrzeuge mindestens sehr aufwändig, wenn nicht sogar unmöglich ist. Die Rückmeldung über RailCom funktioniert bei stehenden genauso wie bei fahrenden Fahrzeugen und die Daten werden solange zurückgemeldet wie das Fahrzeug sich in einem überwachten Abschnitt befindet. Außer Railcom und mfx sind zur Zeit nach unserem Kenntnisstand keine Zugerkennungs-Systeme erhältlich, deren Sender außer der Fahrzeug-Kennnummer weitere Informationen senden. (Bei der Infrarot-Erkennung ist das zwar prinzipiell möglich, wird aber nicht angeboten.) RailCom-Sender (sprich: die Decoder) senden nicht nur die Lokadresse, sondern auch die Werte aller übrigen CVs. Um die Zugerkennungs-Systeme einsetzen zu können, die mit Barcodes, Transpondern oder Infrarot arbeiten, müssen grundsätzlich spezielle Sender befestigt oder eingebaut (manche auch exakt positioniert) werden. RailCom wird als Software in die Digitaldecoder integriert. Lediglich zum Nachrüsten von Loks mit nicht RailCom-fähigen Decodern wird der Einbau eines speziellen RailCom-Senders erforderlich. Viele Rückmeldesysteme wurden von einem einzelnen Hersteller entwickelt, der auch als einziger Komponenten für dieses System anbietet und das System weiterentwickelt. Bei RailCom ist das anders: Hier sitzen vier Her-

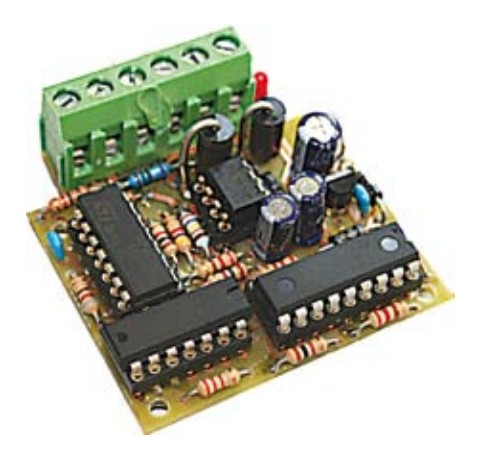

steller gemeinsam an der (Weiter-) Entwicklung des RailCom-Standards, den mittlerweile weitere Hersteller für ihre Produkte zugrundelegen (wollen). Zum Vorteil für den Anwender, denn Konkurrenz belebt ja bekanntlich das Geschäft.

Wie wird Ihre Anlage fit für Rail-Com?

Jedenfalls nicht, indem Sie Rückmelde-Leitungen verlegen, die liegen ja bereits (die Schienen). Und die Frage "Passt der Datenbus meiner Digitalsteuerung zu RailCom?" können Sie sich schenken. RailCom funktioniert unabhängig vom Datenbus. Voraussetzung für die Rückmeldung über RailCom ist allerdings, dass Ihre Zentrale ein DCC-Signal sendet, sprich: mindestens ein Decoder auf der Anlage im DCC-Format angesteuert wird. Um einzelne Gleisabschnitte über RailCom zu überwachen, müssen Sie diese von der übrigen Anlage trennen (falls nicht schon z. B. für den Einsatz von Gleisbesetztmeldern geschehen) und mit den RailCom-Empfängern verbinden. Dass man für den Anschluss der RailCom-Empfänger Kabel braucht, wollen wir an dieser Stelle nicht verschweigen. Manchem Modellbahner, der seine Gleise bereits fix und fertig geschottert und gealtert hat, mag es als Zumutung erscheinen, die Schienen zu durchtrennen. Die Frage möge jeder für sich beantworten, ob der Einbau von Scannern oder Infrarot-Empfängern in das Gleis eine echte Alternative darstellt.

#### Was brauchen Sie für RailCom?

Das Wichtigste zuerst: Sie müssen Ihre Digitalkomponenten nicht in die Mülltonne werfen (Korrektur: zum Recyclinghof bringen). Und: Sie müssen keinen PC einsetzen – können es aber selbstverständlich, wenn Sie wollen. Wenn Sie z. B. Befehle zum Auslesen von CVs von Ihrer Zentrale senden wollen oder Rückmeldedaten von der Zentrale direkt in Steuerbefehle umsetzen lassen wollen, brauchen Sie eine Zentrale, die diese Funktionen unterstützt. Bei vielen Zentralen reicht dafür ein Software-Update. Fragen Sie ggf. beim Hersteller Ihrer Zentrale nach,

ob und wann er ein entsprechendes Update anbieten wird.

Was Sie unbedingt brauchen, sind:

RailCom-fähige Booster: Damit Platz für die Übertragung der Rückmelde-Daten ist, muss der Booster den sogenannten RailCom-Cutout bereitstellen. Und die alten Booster? Die können Sie in Bereichen, in denen keine Rückmeldung erforderlich ist, weiterverwenden. Bei manchen Boostern ist auch ein Nachrüsten möglich – fragen Sie dazu den Booster-Hersteller.

RailCom-fähige Decoder, die in der Lage sind, ihre Adresse und die Werte ihrer CVs zurückzumelden. Mehrere Hersteller liefern bereits RailComfähige Lok- und Funktionsdecoder. Ab Herbst diesen Jahres bieten wir ein komplett neues Decoder-Programm an und wir müssen es wohl nicht extra betonen: alle "können" Rail-Com.

Geräte zum Auslesen und Anzeigen der RailCom-Rückmeldedaten

oder im RailCom-Jargon: RailCom-Detektoren

Und was kostet das?

Dass das Extra "Rückmeldung" extra Geld kostet, steht außer Frage. Was Sie der Einsatz von RailCom auf Ihrer Anlage kosten würde, können Sie anhand der nebenstehenden Preisübersicht über RailCom-fähige Produkte aus unserem Lieferprogramm überschlagen.

RailCom – Ein Ausblick

Auf der soliden Grundlage, die wir in der Arbeitsgruppe RailCom geschaffen haben, geht es zur Zeit weiter mit der Definition von Standards für weitere RailCom-Anwendungen. Oder anders gesagt: die Butter ist auf dem Brot, jetzt kümmern wir uns um den Belag. Es werden Anwendungen dabei sein, die deutlich über das hinausgehen, was zur Zeit auf der Modellbahn möglich ist. Wir sind sicher, dass es in den nächsten Jahren wirklich interessant wird: Was lässt sich wohl alles machen, wenn der Verbrauch von (fiktiven) Brennstoff- und Wasservorräten,

das Gewicht von Güterwaggons, die Geschwindigkeit in km/h, oder ... zurückgemeldet werden und bei Bedarf die direkte Umsetzung in Steuerbefehle erfolgt? Nicht jede mögliche Anwendung wird gestandene Modellbahner begeistern. Aber vielleicht die Jüngeren und Jüngsten, die schon im Krabbelalter mit technischen Geräten gespielt haben. Wir sind selbst gespannt und freuen uns auf viele Anregungen aus dem Kreis der RailCom-Anwender.

Ihr team von tams elektronik

® RailCom ist ein eingetragenes Warenzeichen der Lenz Elektronik GmbH.

© Tams Elektronik GmbH Rupsteinstraße 10 30625 Hannover www. tams-online.de

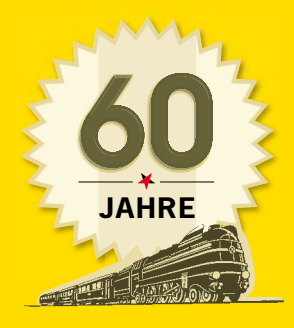

*Vorbild fürOriginaltreue*

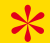

### **E ANZ S CHÔN PREUSSISCH: DIE S9 IST WIEDER DA. MIT ATLANTISCHEN DETAILS**

Eine der formschönsten preußischen Lokomotiven kommt zurück. Die S9. Als echte Modellschönheit von BRAWA mit unwiderstehlichen Details. Sie kommt nicht allein. Freuen Sie sich auch auf die Schnellzuglokomotive BR 14 samt passenden Abteilwagen und liebevoller Detaillierung. Und das sind nur die neuesten Highlights in unserem Programm, das mit Lokomotiven, Wagen, Leuchten und Zubehör der Spur H0, TT, N und Gartenbahn in IIm Modellbahnfreunde in aller Welt begeistert. Kein Wunder, gilt BRAWA seit 60 Jahren als Vorbild für Originaltreue. Im Jubiläumsjahr gibt es übrigens neben faszinierenden neuen Modellen ein Jubiläumsprodukt und tolle Aktionen. Sie dürfen gespannt sein!

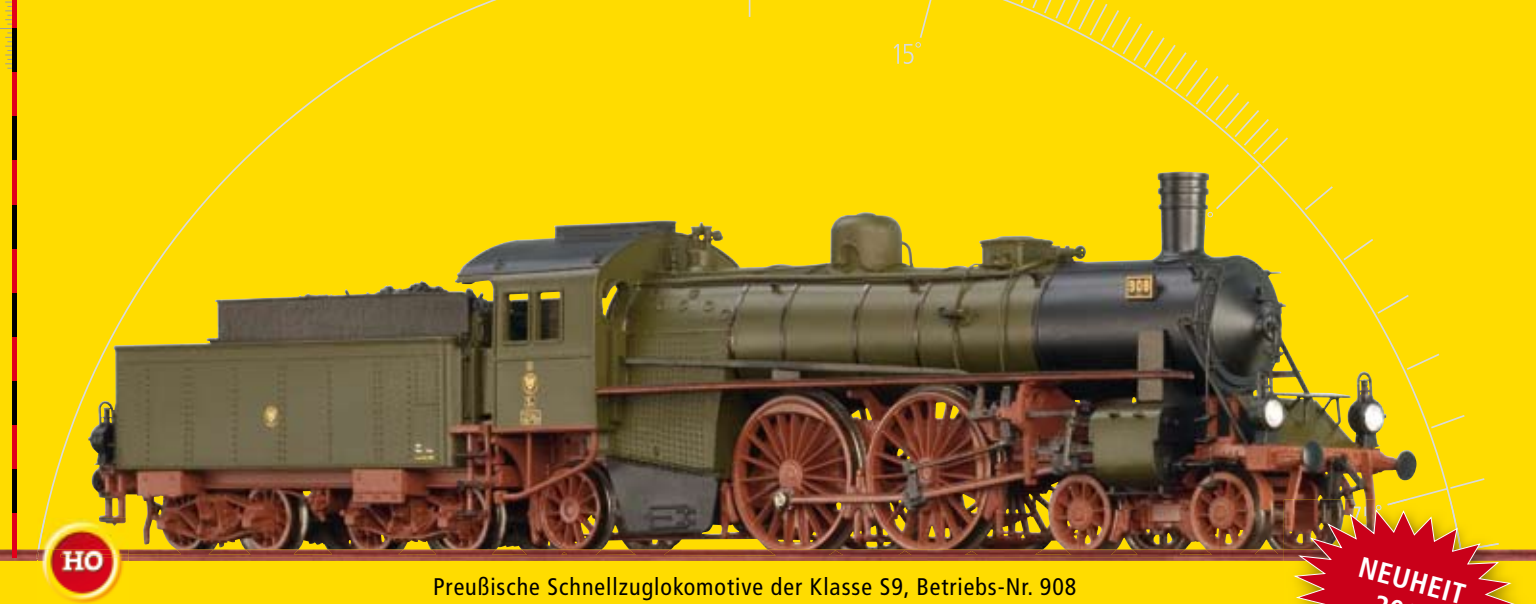

Preußische Schnellzuglokomotive der Klasse S9, Betriebs-Nr. 908 **Best.-Nr. 40270** – **40273** für Gleich- und Wechselstrom, mit oder ohne Sound erhältlich (BR 14 der DRG, Betriebs-Nr. 14 031, **Best.-Nr. 40274** – **40277** für Gleich- und Wechselstrom, mit/ohne Sound)

**2008**

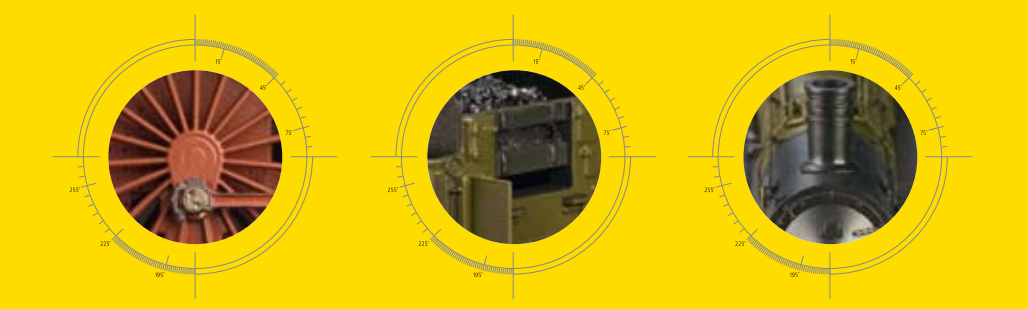

**Mehr zu Modellen und Vorbildern, zum Freuen und Mitfeiern auf unserer Homepage www.brawa.de**

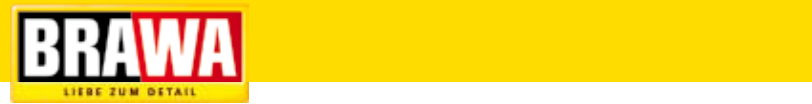

### **MOBA Vereine**

# **Ein Besuch bei der Firma HMB in Ascheberg**

Die Lasertechnik ist in der heutigen Zeit nicht mehr wegzudenken. So wird sie vielfach in der Medizinoder auch Unterhaltungstechnik angewandt. Aber auch im Modellbahnbereich rückt die Lasertechnik immer mehr in den Vordergrund. So kann man in Amerika schöne kleine holzgelaserte Bausätze bewundern und auch erwerben. Für den Hobbybauer eine Herausforderung, nach so vielen Kunststoffbausätzen macht es richtig Spaß, sich mal an eine andere Technik heranzuwagen. Vor 2 Jahren besuchten wir die Firma HMB auf der Nürnberger Messe. Herr Huppertz stellte uns dort seinen neuen Zechenturm vor. Wir waren sehr erstaunt, als wir hörten, dass dieser Bausatz aus Pappkarton besteht. Einfach toll! Wir waren begeistert, ist

dieser Bausatz nicht nur sehr filigran und maßstäblich, sondern auch leicht und dabei erstaunlich stabil. Endlich mal eine andere Technik, keinen Kunststoffkleber, sondern Holzleim benötigt man beim Zusammenbau, und dieser ist sehr einfach gehalten, so dass man selbst bei größeren Bausätzen nicht verzweifeln muss. HMB hat sich bis jetzt auf den Industriebau beschränkt. Hier kann man sehen wie schön und interessant Industriearchitektur sein kann. Die Lasertechnik macht es möglich, den Fassaden eine schöne Struktur zu geben, sei es Rauputz, Klinker oder Backstein. Die Fenster sind ebenso filigran wie bei der Ätztechnik. Und selbst bei den wunderschönen Zechentürmen fehlen die Nietenbänder nicht (besser gesagt, sollen es Nieten oder Sechskantschrauben sein?) Hier geht einfach (fast) alles. Doch wie entsteht so ein Zechenturm? Wir fragten bei Antje und Günther Huppertz nach. Eigentlich ist das ganz einfach, auf dem Computer werden die einzelnen Teile des Zechenturms gezeichnet, dann legt man Pappe in den Laser, gibt den Befehl alle Teile zu schneiden und anschließend setzt man diese zusammen - fertig ist der Turm. Na, so einfach ist das auch nicht…. Der Zechenturm wird von der Originalzeichnung auf das Modell umkonstruiert und in den entsprechenden Maßstab umgerechnet. Dieses bedeutet sehr viel Kopfarbeit. Jetzt wird schon festgelegt wie groß die einzelnen Elemente sein sollen. Auch die Anzahl der Bauteile, die für das Objekt benötigt werden, stehen

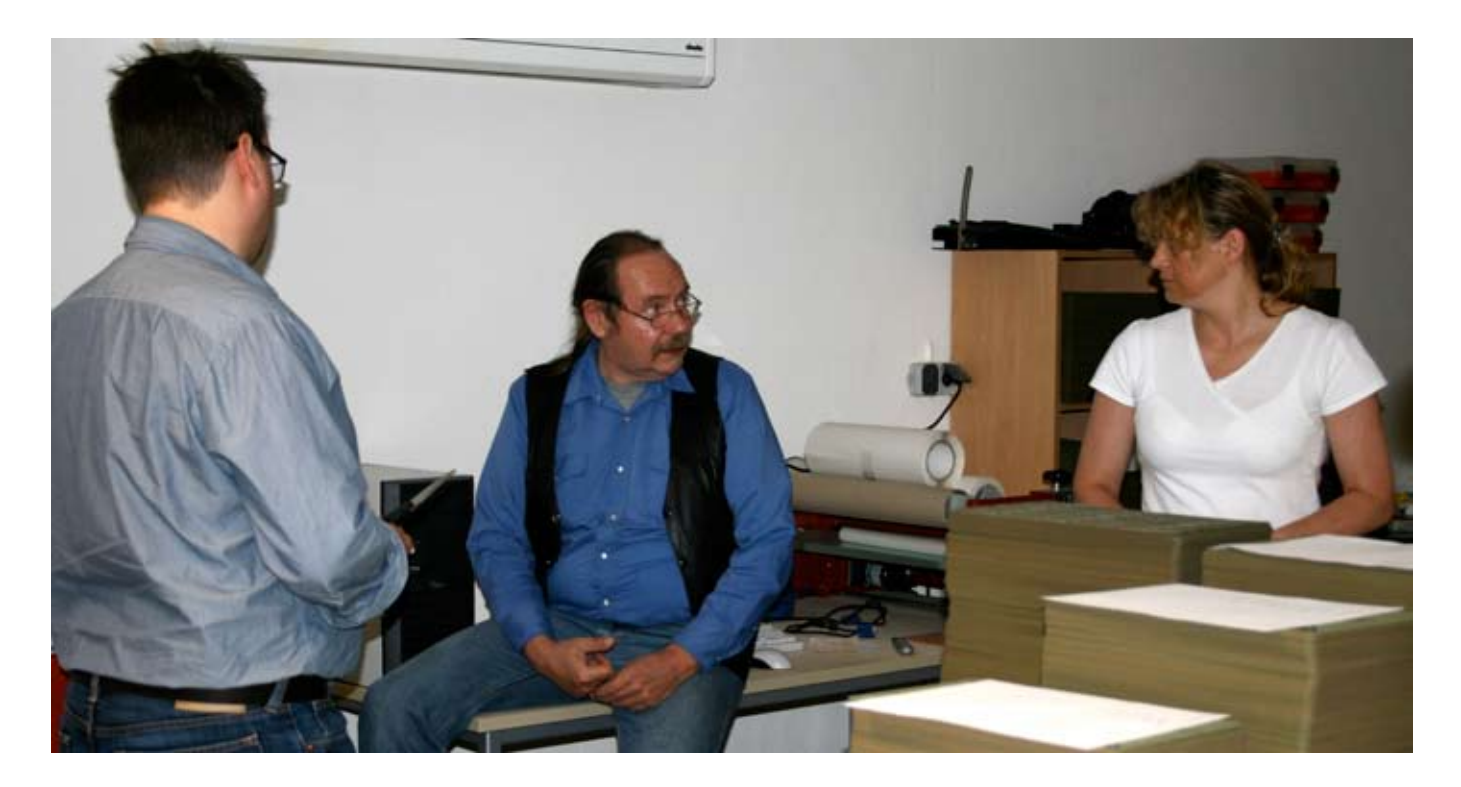

jetzt schon fest. Und an welchen Stellen werden die Einzelteile aneinandergefügt? Auch das wird jetzt festgelegt. Der fertige Bau soll dabei stabil und gleichzeitig auch filigran werden. Diese Arbeit ist sehr zeitaufwendig, Hat man dann aber einen Zechenturm oder auch ein Gebäude entwickelt, so ist es möglich, die Zeichnungen in verschiedenen Maßstäben umzurechnen, so dass es nicht mehr allzu viel Aufwand ist ein Gebäude in verschiedenen Maßstäben zu Lasern. Dieses wird besonders den Liebhabern von Spur Z oder auch 0 und I freuen. Denn hier gibt es endlich die Möglichkeit von den wirklich maßstäblichen Industriegebäuden zu profitieren. Aber man kann auch wunderschöne Zäune, Geländer, oder auch Schilder Lasern und das in verschiedenen Größen. Auf dem Bild sieht man ein Geländer in Z, N und H0, das steht der Ätztechnik in keiner Weise nach. Die Firma HMB verwendet nur Pappkarton in Museumsqualität. Dieses zeichnet sich aus durch UV-Beständigkeit bei einem enorm hohen Zug- und Reißpunkt. Selbstverständlich ist der verwendete Karton durchgefärbt. Hat man den Bausatz fertig gestellt kann er noch durch Farbaufträge jeglicher Art verschönert oder gealtert werden. Egal, welche Farbe benutzt wird, keine Angst – selbst lösungshaltige Farben können aufgetragen werden. Auch mit Kreiden oder Ölmalfarben ist ein Anstrich möglich. Da der Pappkarton an sich sehr matt ist, und die Farbgebung seitens der Firma schon sehr gut gewählt ist, muss an dem Bausatz nicht mehr viel gealtert oder gemalt werden. Aber das ist eine Geschmackssache. Möglich ist hierbei sehr viel. Man höre und

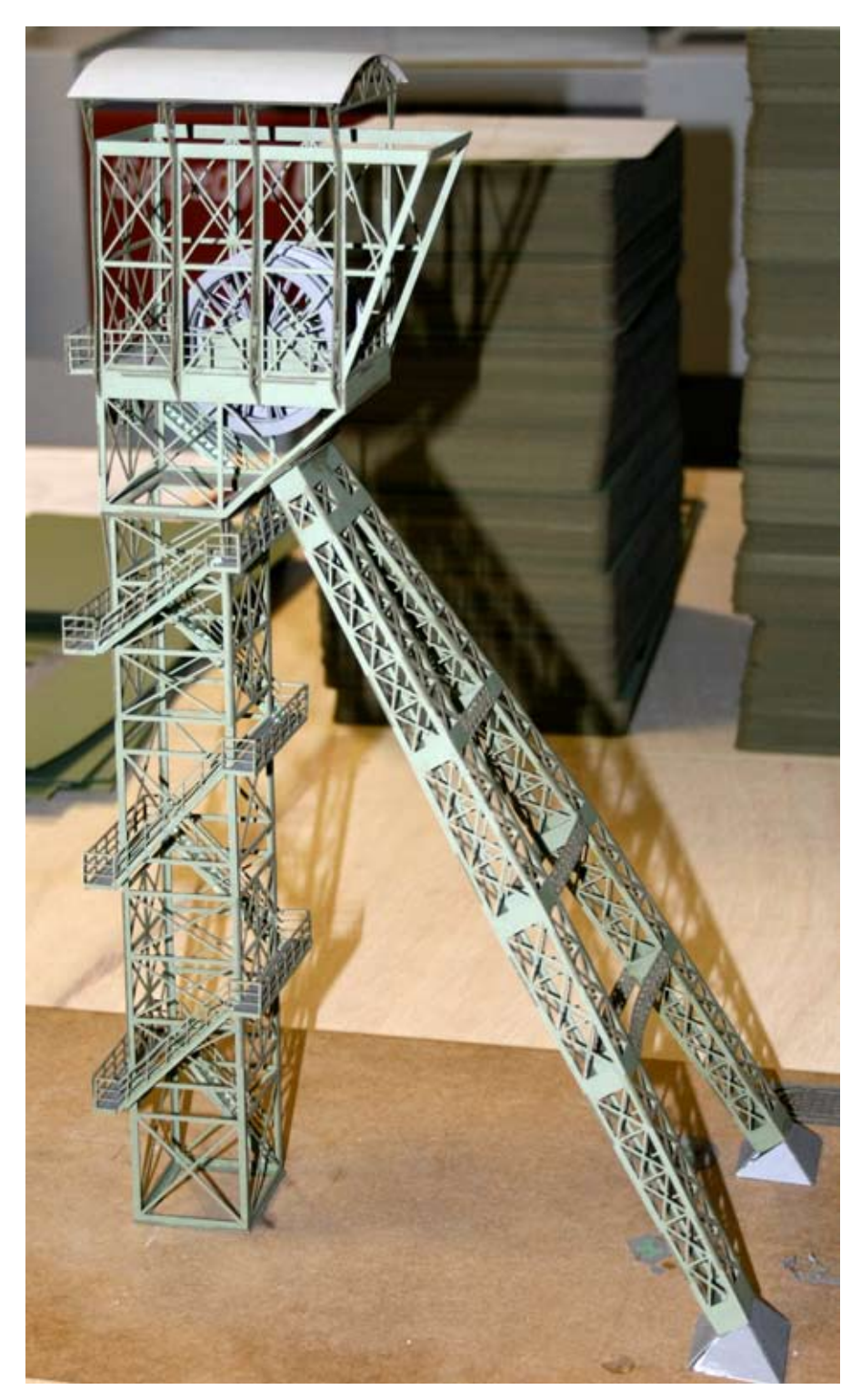

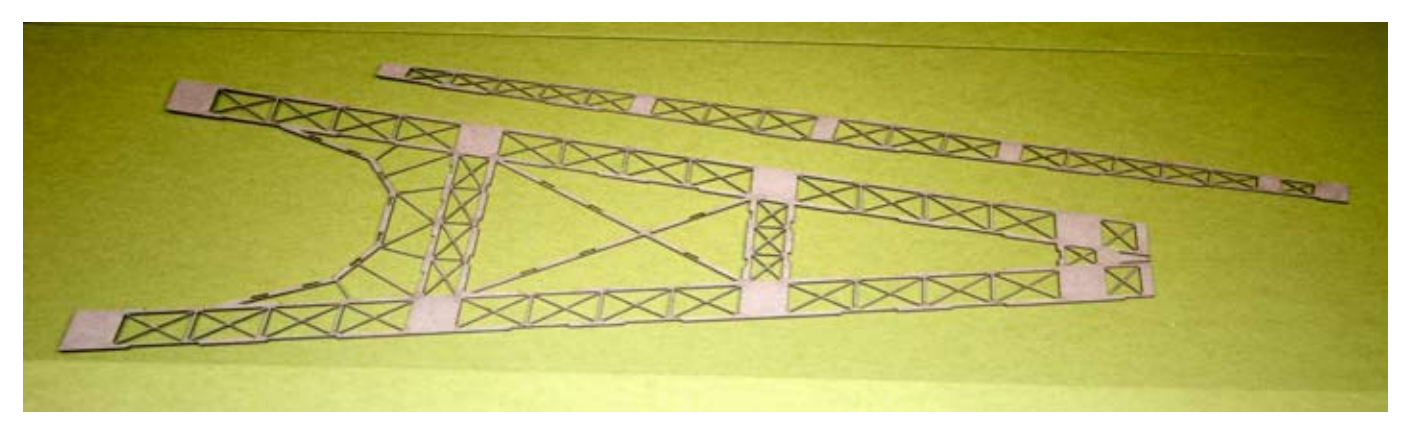

staune was aus Pappe alles möglich ist. HMB fertigt nicht nur Zechentürme verschiedener Art und Größe, sondern auch Industriegebäude, die in Zusammenhang mit Kohlenabbau stehen. Auch eine schöne Tonnendachhalle, oder ein Gasometer sind im Programm, das ständig erweitert wird. Ideen gehen Günther Huppertz nicht aus, und das ist auch gut so. Wir jedenfalls freuen uns schon auf das nächste Industriemodell- welches, wird hier noch nicht verraten.

Und nun viel Spaß beim Bau eines Zechenturms.

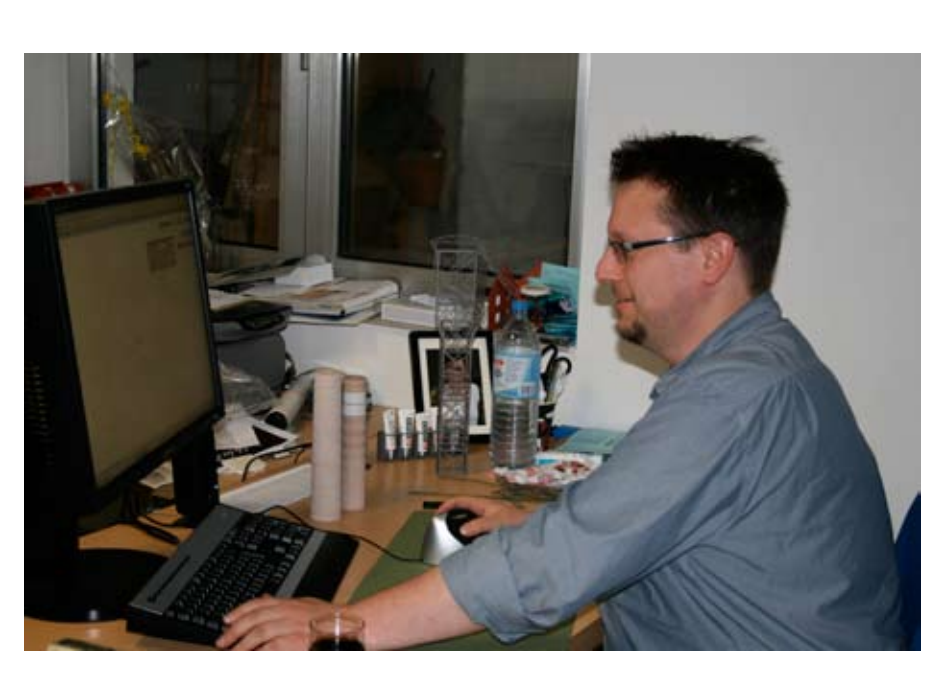

**MLKK** 

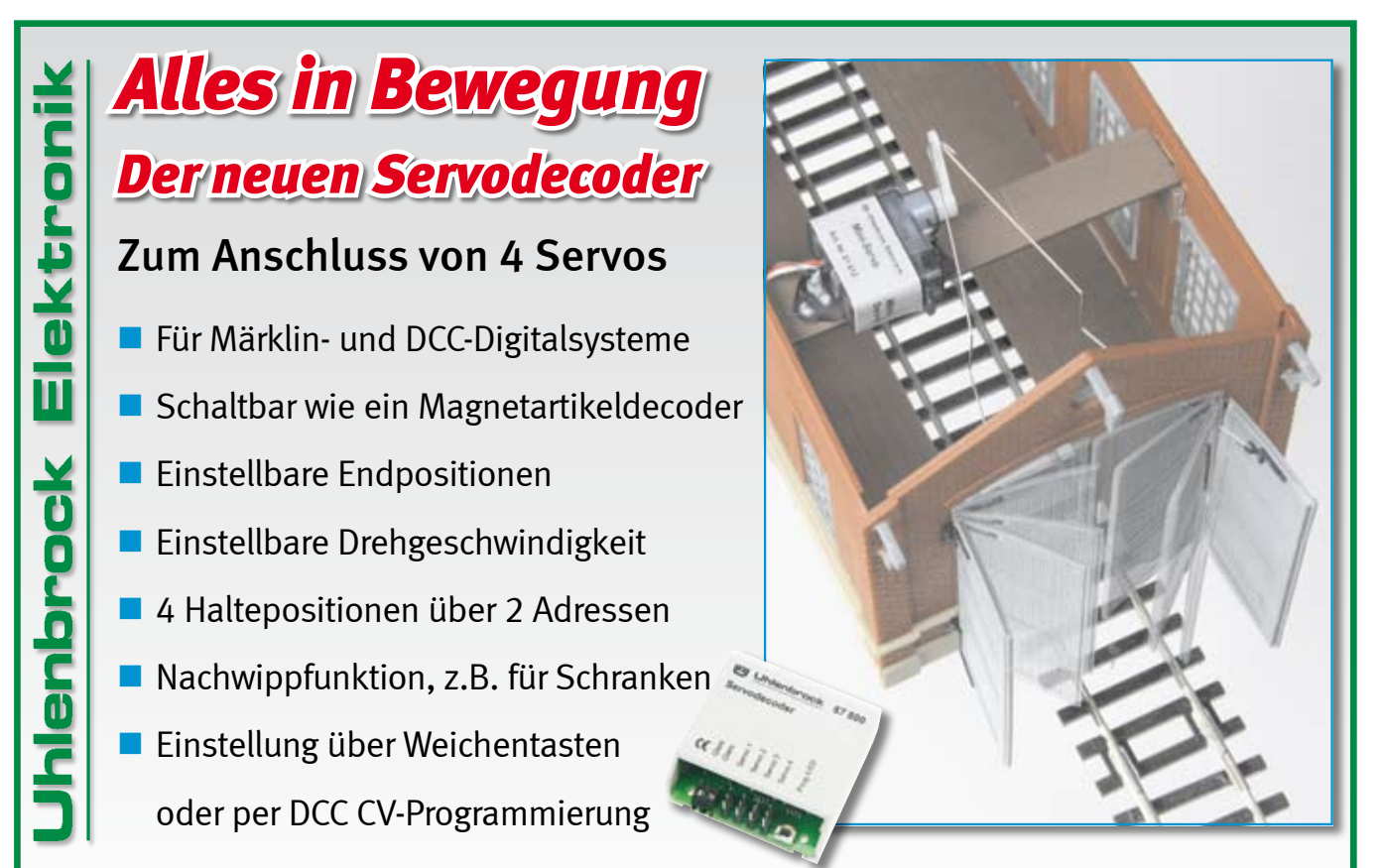

*Uhlenbrock Elektronik GmbH • Mercatorstr.6 • 46244 Bottrop • 02045-85830 • www.uhlenbrock.de* Art.-Nr. 67800 Servodecoder - 81410 Mini-Servo - 81420 Standard-Servo - 81430 Präzisions-Servo

# **Baubericht MOBA – Jugendanlage Intermodellbau Dortmund 2008**

Vorbereitung: In den Technikräumen der Theodor-Heuss-Schule Oelde wurden am 29.1. die sechs Segmentkästen gebaut. Am 1.3. fand an gleicher Stelle der erste Zusammenbau der Anlage statt. Die Gleise des Schattenbahnhofs wurden aufgelegt und befestigt. Der Transportwagen entstand am 5.4. in Oelde. Alles Gleismaterial wurde zusammengesetzt, ausgerichtet und die Trassen aufgezeichnet. Die Anlage wurde abgebaut und die einzelnen Module in den Transportwagen geschoben. Weiterbau in Dortmund:

Am Dienstagnachmittag vor Messebeginn traf sich das Jugendarbeitsteam in der Halle 8 der Westfalenhallen und baute die Anlage auf.

#### **Mittwoch, den 16.4.**

Acht Jugendliche der Theodor-Heuss-Schule Oelde in Begleitung ihrer Lehrer Ludger Schmitz und Heinz Fröhlicke bildeten an diesem Tag das Team. Die Fleischmann Profi Gleise wurden zusammengesteckt, auf die gezeichneten Trassen gelegt und ausgerichtet. Die Heki Kork-Bettungen schob man unter die Gleise und markierte deren Ränder.

### **Donnerstag, den 17.4.**

Die Modellbahn AG der Gesamtschule Rheydt-Mülfort war nun an der Reihe. Die AG Leiter Reiner Schwalm und Klaus Beuth mit ebenfalls acht Jugendlichen setzte die Arbeit vom Vortag fort. Die Gleisbettungen wurden aufgeleimt und mir Nägeln fixiert. Nach dem Austrocknen des Leims entfernte man die Nägel wieder, legte

die Gleise auf und schraubte sie fest. Nun lagen die Gleise auch im später sichtbaren Bereich der Anlage.

### **Freitag, den 18.4.**

Heute war die Johann-Gutenberg-Schule Dülmen mit acht Jugendlichen und den Betreuern Günter Duffner, Wolfram Wiedemann und Udo Hessel anwesend. Die Steigungsstrecke zur diagonal über die Hauptbahn verlaufenden Gitterbrücke wurde gebaut. Die Fahrstrom Ringleitung und die Anschlüsse zu den Gleisen wurden gelegt. Diese Tätigkeit war sehr zeitaufwändig und lötintensiv. Vier Jugendliche hielten sich immer unter der Anlage auf.

#### **Samstag, den 19.4.**

Drei Schüler jeder Schule, die Lehrer Reiner Schwalm und Ludger Schmitz setzten am vierten Messetag die Arbeit fort. Die Kabelsteckverbindungen an den Modulübergängen entstanden, Magnetartikeldecoder wurden programmiert, unter die Anlage geschraubt und angeschlossen.

Die lange Noch-Gitterbrücke wurde eingepasst und fixiert. Der höher liegende Gleisbereich hinter der Brücke entstand. Die Train Navigations Sensoren wurden an den entsprechenden Stellen in den Gleisen eingebaut.

### **Sonntag, den 20.4.**

Endspurt auf der Messe. Das Personal war mitdem des Samstags identisch. Die Train Navigations Sensoren verband man mit den entsprechenden Empfängerbausteinen, Fahrstrom-Ringleitungund Schaltstrom-Ringleiung wurden komplettiert.Nachdem Digitalzentrale und Booster angeschlossen waren kam der spannende Moment. Der erste Zug stand auf der Anlage und sollte bewegt werden. Es klappte alles reibungslos. Unser Testzug befuhr anstandslos alle Gleise. Wir hatten unser selbst gesetztes Teilziel erreicht. Um 17 Uhr wurde die Anlage demontiert und die Segmente auf dem Transportwagen befestigt. Im November wird in Köln weitergebaut.

*Helmut Liedtke (Projektleiter)*

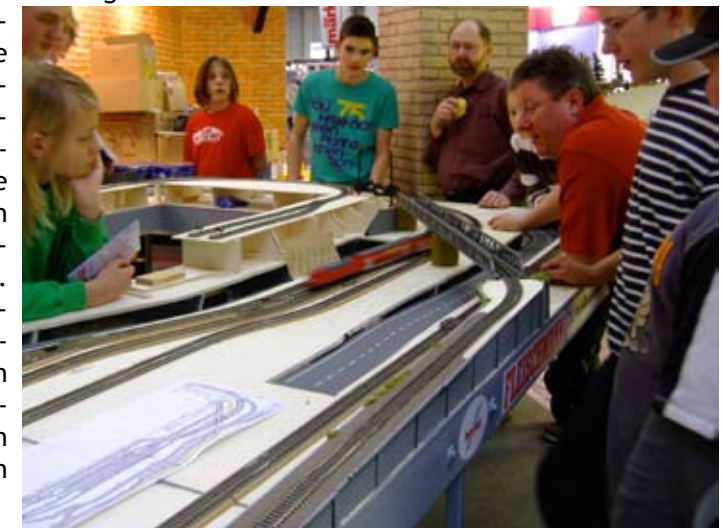

# **Eisenbahnfreunde Breisgau e.V.**

Nachdem unsere Jugendgruppe auf den drei neuen Kurvenmodulen den Styropor-Rohbau der Landschaft mit Pappmachée verkleidet und ein erwachsenes Mitglied das etwas schwierige Verlegen der Tillig-Stahlschwellengleise übernommen hatte, startete die Jugendgruppe am 26.1.2008 eine extra Begrünungsaktion. Die drei Module der Jugendgruppe wurden am letzten Bastelabend (Freitag) und in einer fast acht-stündigen Sonderschicht am Samstag fast fertig ausgestaltet. Bahndamm und angrenzende Flächen wurden begrünt, Bäume und Büsche produziert und gepflanzt, sowie das Gleisbett gespritzt. Ein großes Dankeschön an Tobias, Paul,

Mirko und Andreas, die ihren freien Samstag geopfert haben. Die sehr gelungenen Module können nun schon im Februar bei der Ausstellung in Stutensee präsentiert werden. Bis dahin werden auch die restlichen Kleinigkeiten wie Ausgestaltung der Gleisunterführung, setzen der Telegraphenmasten und das Aufsetzen einer Schafherde fertig sein. Eine Woche zuvor hatten wir die gesamte Jugendgruppe zu einem Besuch der Schwarzwald- Modellbahnanlage in Hausach eingeladen. Die An- und Abreise erfolgte natürlich mit der Bahn. Der Verein hat die gesamten Kosten für die Jugendlichen übernommen. Die Jugendgruppe besteht zur Zeit aus sechs Jungen, die regelmäßig am

Freitag zum Bastelabend kommen. Letztes Jahr mit eingerechnet haben wir sieben Streckenmodule gebaut. Als nächstes Projekt ist ein kleiner Bahnhof für unsere eingleisige Strecke vorgesehen. Da gibt es dann auch etwas mehr Elektrik. Soviel zu unserer momentanen Jugendarbeit.

> *Achim Seidenberger (Jugendleiter Eisenbahnfreunde Breisgau)*

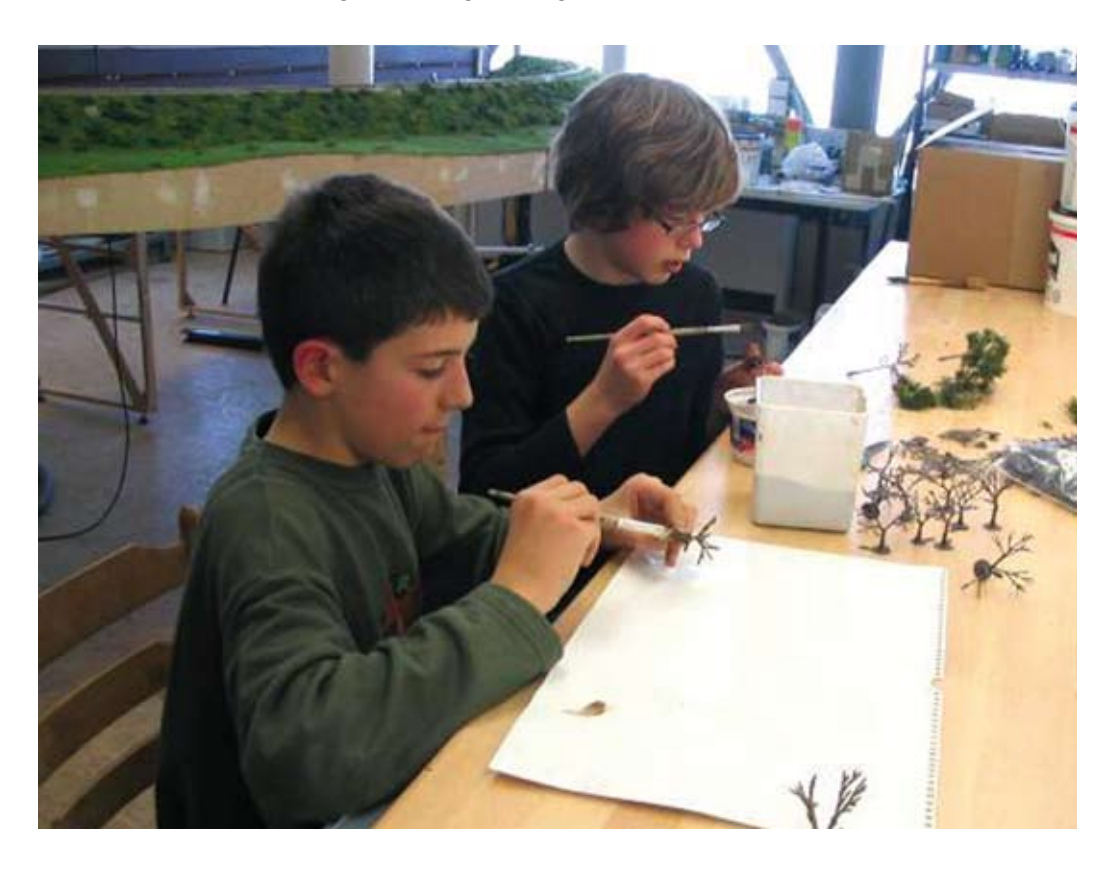

### **Vereine**

# **MOBA-Regionalstammtisch Südwest in Rottweil**

Am 12.4. hatten die Rottweiler Eisenbahn- und Modellbaufreunde e.V. zum Regionalstammtisch nach Rottweil eingeladen. Treffpunkt war das Vereinsheim der REMF. Im Dachgeschoß des denkmalgeschützten Rottweiler Bahnhofs konnten gleich mehrere Modellbahn-Anlagen in Betrieb besichtigt werden. Die fest im Vereinsheim installierte Vereinsanlage mit der Nachbildung des Bahnhofs Rottweil bildet den betrieblicher Mittelpunkt. Die Modulanlage des Vereins mit dem Thema "Heubergbahn" mit der Darstellung des Bahnhofs Spaichingen befindet sich im Aufbau. Ebenso entsteht eine Anlage der Jugendgruppe.

Bis zum Mittag trafen die meisten Stammtischteilnehmer ein. Die Mitglieder der REMF hießen die MOBA-Teilnehmer mit einer würzigen Gulaschsuppe willkommen. Nachdem sich alle gestärkt hatten, begrüßte Dieter Ruß, der 1. Vorsitzende der REMF, die Stammtischteilnehmer stilecht auf dem Bahnsteig des Gleis 1 im Bahnhof Rottweil. Im Anschluss referierte der ehemalige Stadtarchivar, Herr Dr. Hecht, über die Entwicklung und Bedeutung der Eisenbahn in Rottweil, gewürzt mit vielen Anekdoten und persönlichen Erinnerungen. Danach berichtete der Stadtrat und REMF-Mitglied Karl Hezinger über den Einsatz der verschiedenen Lokbaureihen, die im Laufe des letzten Jahrhunderts im Bahnbetriebswerk Rottweil beheimatet waren. Es folgte ein kurzer Spaziergang zum Tagungslokal, wenige Gehminuten vom Bahnhof entfernt.

Der eigentliche Stammtisch begann

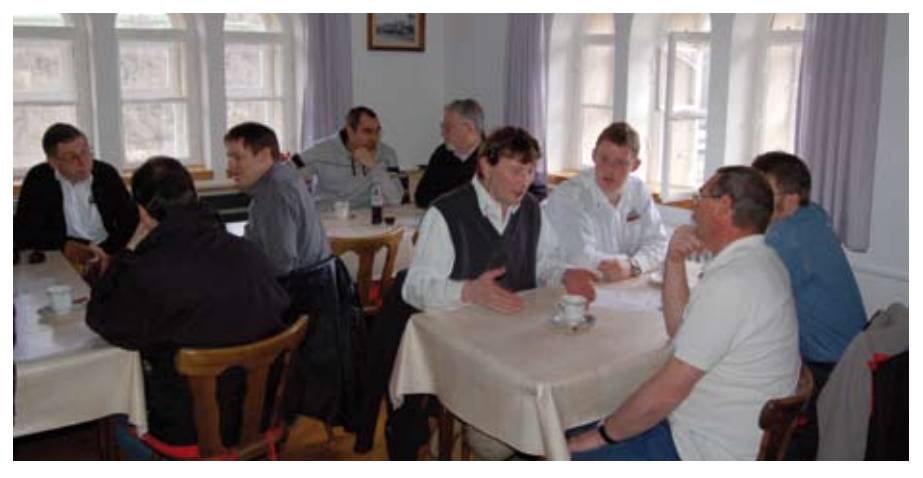

gegen 14:30 Uhr. Der Regionalbeauftragte Roland Scheller begrüßte die anwesenden Teilnehmer und sprach seinen Dank an die REMF für die Ausrichtung des Stammtisches aus. Danach stellten die Teilnehmer sich und ihre Aktivitäten kurz vor. Nach einer Gedenkminute für den verstorbenen Rolf Knipper würdigte die Regionalbeauftragte Siglinde Dinkelacker noch einmal die vielfältigen Verdienste von Rolf Knipper für den Modellbahnverband in Deutschland e.V. Anschließend stellte sie die MOBA-Termine für das restliche Jahr vor.

Hauptthema des Stammtisches war das Thema Digitaltechnik für Vereine. Zuerst berichteten die anwesenden Vereine über ihre Aktivitäten und bereits gemachten Erfahrungen mit digitalen Steuerungssystemen von Modellbahn-Anlagen. Es folgte eine angeregte Diskussion über die Vorund Nachteile einzelner Digitalsysteme, dabei wurden wertvolle Tipps und Anregungen ausgetauscht.

Die Zeit verging wie im Flug und viel zu rasch näherte sich das Ende des Stammtischs. Auf Wunsch der anwesenden Teilnehmer soll das Thema beim kommenden Stammtisch weiter vertieft werden. Als Schwerpunkt wurde das Thema Digitale Steuerung von modularen Großanlagen bestimmt.

Abschließend ging es um Termin und Ort des Stammtischs im kommenden Herbst. Die Modellbahnfreunde Renchtal e.V. aus Oberkirch hatten sich bereits im letzten Herbst dazu bereit erklärt, den Stammtisch auszurichten. Roland Seiler, der 1. Vorsitzende der MF Renchtal stellte kurz seine Planungen für den kommenden Stammtisch vor. Als Termin wurde der 18. Oktober 2008 festgelegt. Der Stammtisch in Oberkirch wird mit einer Besichtigung der Papierfabrik Köhler, einer der modernsten Papierfabriken Europas beginnen. Mittagessen und Stammtisch finden im Tagungslokal statt, am Abend endet der Stammtisch im Vereinsheim der MF Renchtal.

Der Stammtisch in Rottweil endete mit einem gemeinsamen Abendessen im Tagungslokal.

# $\blacksquare$  $\blacktriangle$ IE. SCHWARZ. BREIT. STARK.

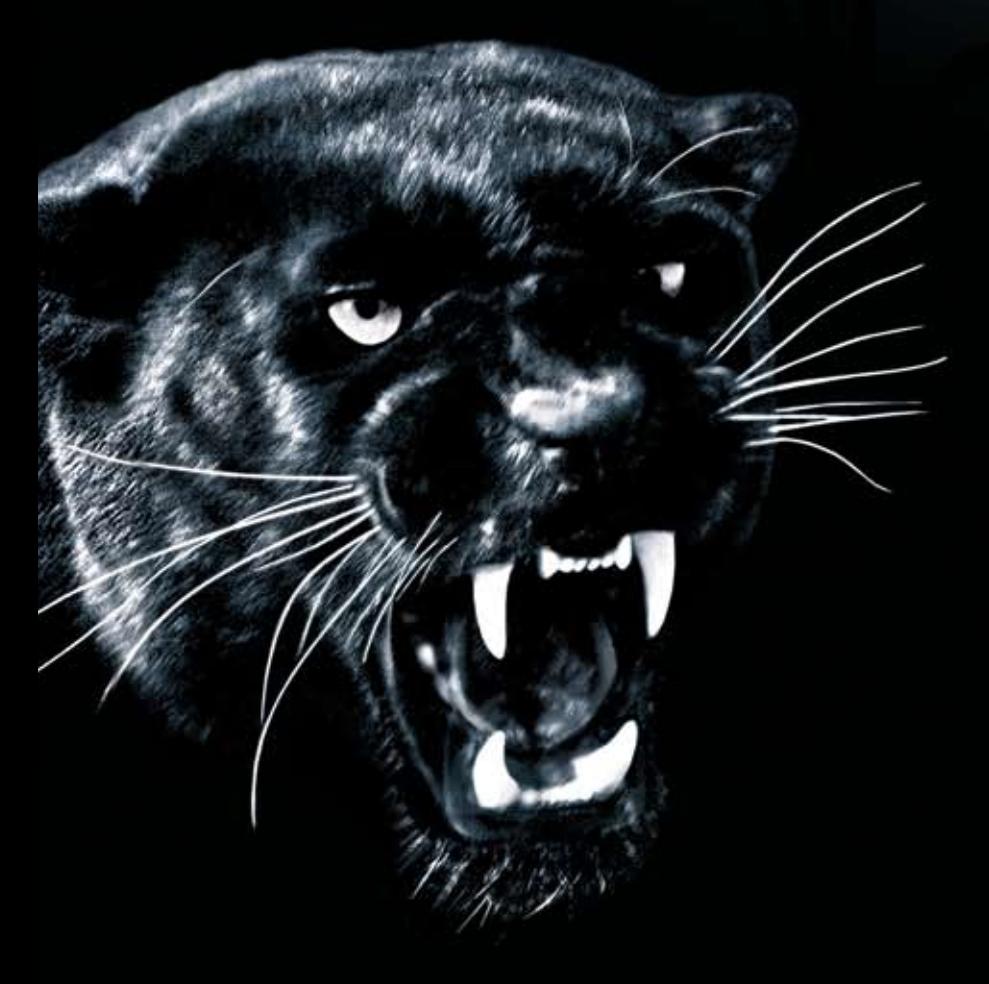

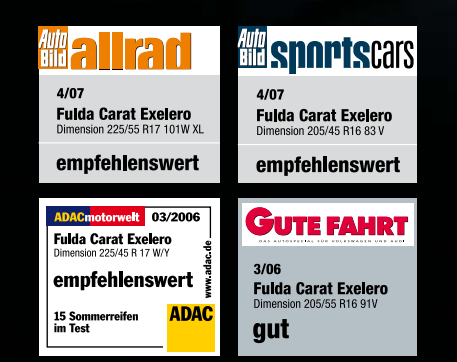

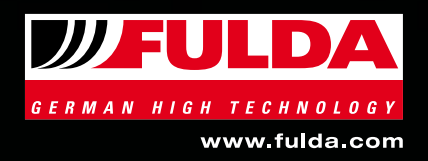

## **Mitteilungen aus der Verband**

### **Vereinsmitteilungen:**

MEF-Kinzigtal e.V., 1.Vors.: Florian Schmider, Grubacker 3, 77761 Schiltach, Tel.: 07836/957090, Email: mefkinzigtal@aol.com, 2.Vors.: Michael Sum, Schriftf.: Bernd Firner, Kas.: Thomas Steimer, Clubtreffen bzw. Bautage: Samstag und Sonntag gelegentlich unter der Woche, Ausstellungen: 1. Modellbahnausstellung der MEF-Kinzigtal e.V. am 29. und 30.11.2008 in Halbmeil Pausenhalle zu der die erste Ausstellungsanlage fertiggestellt wird. Internet: www. mef-kinzigtal.de.

Modell Einsenbahn Club Trier e.V., Vors.: Josef Peters, Auf der Au 22, 54296 Trier, Tel.: 0651/16466, Email: info@mec-trier.de, stv. Vors.: Achim Schäfer, Kassenw.: Guido Bukowski, Schriftf.: Kurt Trierweiler Clubräume: ehem. Bundesbahndirektionsgebäude, Christopfstr. 1, Clubtreffen und Bautage: jeden Dienstag 19:30 bis 22:-00 Uhr, Besonderheit: fest installierte Clubanlage "Moseltal"

#### **Industriemitteilungen:**

#### **Gras-Master® Feindosierer und Master-Grasmischungen von NOCH**

Der mehrfach ausgezeichnete NOCH Gras-Master**®** ist ein Gerät für die Beflockung von Modell-Landschaften. Die Grasfasern werden damit elektrostatisch aufgeladen, so dass sie senkrecht auf dem Untergrund stehen. Als Zubehör gibt es nun den neuen Feindosierer (Art.Nr. 60132), der sich ideal zur Beflockung von kleinflächigen oder schwer zugänglichen Bereichen eignet. So können z. B. einzelne Partien mit langen Grasfasern realistisch gestaltet werden. Für alle, die bereits mit dem NOCH Gras-Master® arbeiten, ist der Feindosierer einzeln erhältlich. Die neue Gras-Master Packung (Art.

Nr. 60131) enthält den Feindosierer standardmäßig. Die neuen Master-Grasmischungen für den Gras-Master® sind spezielle Kompositionen aus verschiedenen Gräsern und Flockmaterialien. Die Grasmischung "Sommerwiese" (Art.Nr. 07072) enthält verschiedene lange Grasfasern (2,5 bis 6 mm) und ist ideal für die Gestaltung von saftigen Sommerwiesen. Die Mischung "Kuhweide" (Art. Nr. 07073) beinhaltet lange und kurze Grasfasern und ist mit einem speziellen Flock durchsetzt - für die Nachbildung einer abgegrasten Weide. Mit der Mischung "Riedwiese" (Art.Nr. 07074) gestaltet man Feuchtbereiche und Moorflächen und die Mischung "Almwiese" (Art.Nr. 07075) bietet eine typische hochalpine Graskomposition. Der Feindosierer für den Gras-Master® ist für 12,99 Euro, die Master-Grasmischungen sind für jeweils 6,99 Euro (unverbindliche Preisempfehlungen) bereits im Fachhandel erhältlich.

### **DVD Ratgeber Modell-Landschaftsbau**

#### **Schritt für Schritt zum Erfolg!**

In einem über 60-minütigen Film zeigt eine neue DVD von NOCH die Entstehung der wunderschönen Spur H0 Anlage St. Johann. Der Aufbau der gesamten Anlage wird in übersichtlichen Kapiteln präsentiert. Von Anlagenplanung und Trassenbau, Tunnel- und Brückenbau, Geländebau und Felsgestaltung über Landschaftsbegrünung und Gewässergestaltung bis hin zur Dekoration und Ausschmückung erfährt der Zuschauer in leicht nachvollziehbaren Schritten alles Wissenswerte über den Bau dieser eindrucksvollen Modellbahnanlage. Die Anleitung zum Bau der 220 x 120 cm großen und 60 cm hohen Anlage

liegt auf der DVD als PDF zum Ausdrucken bereit. Die DVD ist für 9,99 Euro im Fachhandel oder direkt von NOCH (zuzüglich 2,50 EUR Versandtkostenpauschale innerhalb Deutschlands) erhältlich.

### **Sound Station II von NOCH**

#### **Modellbahnvergnügen mit doppeltem Hörgenuss**

Mit der neuen NOCH Sound Station II kann man den Modellbahnbetrieb um eine sinnliche Komponente erweitern: um Originaltöne in Höchster Qualität! In dem Sound Station II Komplettset sind 17 realistische Modellbahnsounds und alles Zubehör enthalten: zwei Aktivlautsprecher, ein Handregler mit praktischen Druckknöpfen und Schaltern, 17 verschiedene digitale Modellbahnsounds, ein Lautstärkeregler und ein Netzteil. Die Inbetriebnahme ist hinderleicht: einfach einstecken und loslegen! Die Geräusche werden auf zwei Kanälen abgespielt. So kann man beispielsweise über einen der Feststellschalter ein Grundgeräusch abspielen (z.B. Dampflokgeräusch) und dieses zusätzlich durch ein Geräusch auf einem Drucktastenschalter überlagern (z.B. Pfeife). Im Vergleich zur Sound Station I kann das Dampf- und das Diesellokgeräusch bei der Sound Station II geregelt werden, d. h. man kann das Lokgeräusch mit Drucktasten auf dem Handregler beschleunigen bzw. abbremsen.

Die NOCH Sound Station II ist für 89,99 Euro (unverbindliche Preisempfehlung) ab Mai im Fachhandel erhältlich.

Mehr Information über die neuen Produkte von NOCH findet man unter www.noch.de oder www.noch.com.

# **Modellbau 2008 in Freiburg**

Jubiläum in Freiburg – zum 10. Mal wurde die Modellbau dieses Jahr von 1. bis 4. Mai in der Messe Freiburg ausgerichtet.

Von eher bescheidenen Anfängen 1990 hat sich diese im zweijährigen Turnus stattfindende Veranstaltung inzwischen zu einer respektablen regionalen Ausstellung entwickelt. So wurden bei der Modellbau 2008 von Dampfmaschinen über Heißluftmotoren bis hin zu Zinnfiguren, von Schiffsmodellen über Flugzeug- und Hubschraubermodelle bis hin zum Drachenbau, von Automodellen über Minitruck- und Off-Road-Modelle bis hin zur Carrera-Holzrennbahn, vom Kirmesmodell über Modellbahnanlagen bis hin zur Museumsbahn alle Interessen berücksichtigt und mit der Kreativ Schau zu den Themen Basteln und Gestalten, die erstmals im Rahmen dieser Messe durchgeführt wurde, war die Jubiläumsveranstaltung ein Event für die ganze Familie. Auf große Resonanz stießen die vielfältigen Angebote und Aktionen zum Mitmachen und Ausprobieren. Kinder und Jugendliche sammelten erste Erfahrungen mit dem Modellbau und Erwachsene holten sich neue Ideen und Anregungen für ihr Hobby. Kein Wunder also, dass trotz strahlendem Sonnenschein und frühsommerlichen Temperaturen an allen 4 Messetagen 14 000 Besucher nach Freiburg kamen; darunter auch viele Gäste aus den Nachbarländern Schweiz und Frankreich.

Mit 3 600 qm Fläche bot Halle 3 viel Platz für die Modellbahnanlagen der teilnehmenden Vereine aus der Region: Fahrspaß im Maßstab 1:160 präsentierten die N-ler im Dreiländereck, die Gartenbahnfreunde Breisgau machten ihrem Namen alle Ehre und fuhren ihre Züge übers bunt bepflanzte Podest, von

vier Digitalstationen aus steuerten Andreas Müller und Mitglieder des MEC Dreiländereck e. V. zahlreiche Zuggarnituren über die H0-Anlage und Mitglieder der Eisenbahnfreunde Breisgau e. V. führten realistischen Zugverkehr auf ihrer ca. 165 m langen vorbildgetreuen H0-Modulanlage mit zweigleisiger Hauptstrecke, abzweigender Privatbahn, eingleisiger Nebenbahn und abzweigender Schmalspur-Nebenstrecke vor. Des Weiteren gaben die Eisenbahnfreunde Breisgau e. V. bei Workshops zu den verschiedensten Themen des Modellbahnbaus Tipps und Tricks an das sehr interessierte Publikum weiter. Beim großen Angebot der anwesenden Händler konnten sich die Besucher mit neuem Material versorgen oder vielleicht sogar einen lange gehegten Wunsch erfüllen.

Wie schon in den Jahren zuvor war natürlich der MOBA auch dieses Mal beim Jubiläum der Modellbau mit von der Partie. Ansprechpartner am MOBA-Stand in Freiburg waren Karl-Friedrich Ebe und Siglinde Dinkelacker. Als Publikumsmagnet erwiesen sich die beiden Schaustücke mit amerikanischen Motiven auf der Fläche des MOBA. Holger Mainhard stand an seinem Diorama mit der Endstation einer Silbererzbahn in Britisch Kolumbien (Kanada) um 1920 Rede und Antwort. Das Team von mehbu-modellbahntechnik zeigte eine typische Waldbahnstation mit Holzverladung und Lokwerkstatt am Fuße der Berge irgendwo im Osten Amerikas um 1940 sowie den Bau von schlanken Weichen.

Am Freitagabend hatte das MOBA-Team das Glück in Begleitung einiger Mitglieder der Eisenbahnfreunde Breisgau e. V. die private Modellbahnanlage von Dieter Bertelsmann besichtigen zu dürfen. In einer liebevoll und aufwändig restaurierten alten Scheune hat sich der Besitzer einen Traum erfüllt und einem Kleinod des Modellbahnbaus das passende Ambiente verliehen.

Wer mehr darüber wissen möchte, dem sei die Sonderausgabe des Eisenbahn JOURNAL, Super-Anlagen 2/2007 "Im Hochschwarzwald", ISBN 978-3-89610-179-2, Best.-Nr. 67 07 02 empfohlen.

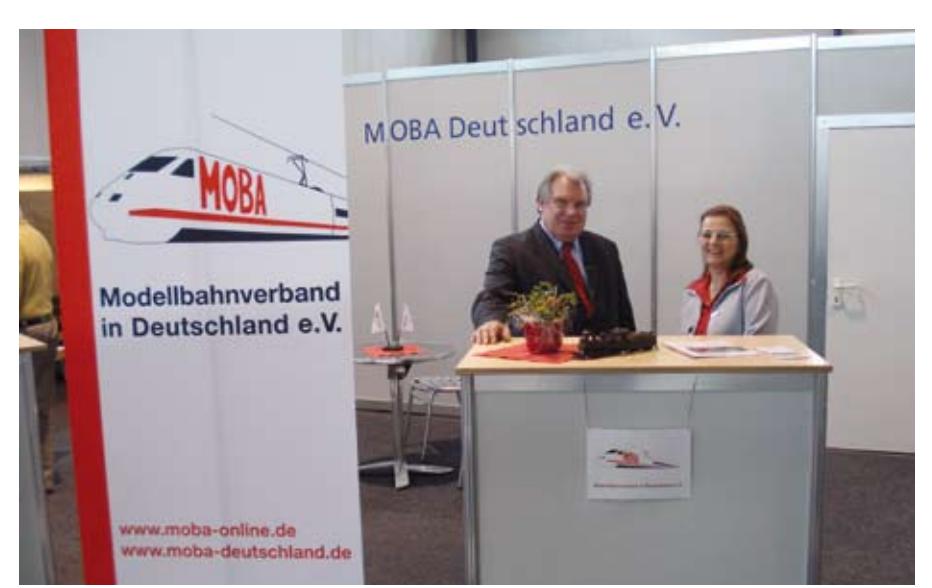

*SiDi* 

### **termine**

### **Das Spur-1-Team, Hagen e.V.**

(www.Spur1Team-Hagen.de) mit neuer, deutlich vergrößerter Spur-1-Anlage (720 qm) im BW Krefeld zu finden. Die Anlage ist jeden Sonntag in der Zeit von 11.00 - 17.00 Uhr zu besichtigen. Die Besucher können auch eigene Spur-1-Fahrzeuge mitbringen, dies gilt auch für Fahrzeuge, die mit Dampf angetrieben werden. Anschrift: Eisenbahn-Technikpark Krefeld im Bahnbetriebswerk Krefeld, Dießemer Straße 18, 47799 Krefeld (Zufahrt über Bahnstr. 44) Tel: 02151 1547 133 (Herr Rüster), www.eisenbahn-technikpark-krefeld.de

### **5.4. +6.4.2008 2. Internationales Spur Z Meeting in Geseke (das größte Spur Z Event Europas)**

Modellbahnanlagen, Module jede Menge Spur Z und Zm. Die meisten wichtigen Hersteller für Spur Z

Große Spur Z Börse

Für's leibliche Wohl ist auch gesorgt! EINTRITT frei!

Wo: Schulzentrum Süd Aula und Foyer, 59590 Geseke (10 min von der Autobahn 44 Kassel Dortmund Ausfahrt Geseke )

Kontakt:

Z - Friends - Europe Hermann Becker Am Teich 4 D 59590 GESEKE Germany ( 8°31 O 51°38 N ) Tel +49 2942 5333 Fax +49 2942 5308 e Mail: Hermannfb@z-friends-europe.de

Homepage: www.Z-Friends.de

#### **12.4.2008 MOBA-Stammtisch Südwest**

Veranstalter: Rottweiler Eisenbahnund Modellbau Freunde e.V.

Hauptthema: Digitaltechnik für Vereinsanlagen

Teil 1 Erfahrungen und Anforderungen aus den Vereinen. Ort und Agenda finden Sie im Internet auf der MOBA - Homepage.

### **16.4. bis 20.4.2008 Intermodellbau Dortmund 2008**

MOBA - Live Berichterstattung direkt von der Ausstellung.

### **Modellbautage Lechenich**

Die 4. Modellbautage der Realschule Lechenich finden in diesem Jahr am 27. April in der Aula des Schulzentrums Erftstadt – Lechenich statt. Für Besucher ist die Ausstellung von 10:00 bis 17:00 Uhr geöffnet. Ausgestellt werden die Module unserer Schule zusammen mit den Modulen des N-Club International. Weitere Anlagen verschiedener Spurweiten. Vorführung von RC-Trucks.

### **Bahnhofsfest 4. Mai 2008 97638 Mellrichstadt/Rhön**

- Dampf-Sonderfahrten auf der Museumsstrecke
- Modellbauschau im Bahnhofsgebäude
- große ausgestaltete Spur-1 Anlage: 20 x 12 m, 60m Fahrstrecke (kein Kreisverkehr)
- Fahrzeugschau auf dem Bahnhofsgelände u.a. mit 50-3501 unter Dampf
- Festbetrieb, Infostände der DB, Oldtimerschau

Veranstalter: Stadt Mellrichstadt, i.A. Wolfgang Ullrich

### **11.5.2008 Modellbauclub Freisen e.V., 4. Modellbau- und Spielzeugbörse**

Ort: Freisen (Saarland) Was: 4. Modellbau- und Spielzeugbörse, Auf über 1500 qm alles was das Herz begehrt!!! Wer: Modellbauclub Freisen e.V. Veranstaltungsort: Bruch waldhalle (Schulstr. 60)

Öffnungszeiten: 10.00 - 16.00 Uhr Mehr Infos unter: Gerd-Peter Werle, Tel. 06855/7643

oder email g-p-w@web.de, Internet: **www.mbcf.de**

### **31.5. bis 1.6.2008 Dampftage im Süddeutschen Eisenbahnmuseum Heilbronn**

jeweils von 10:00 – 18:00 Uhr. Anschrift: Süddeutsches Eisen bahnmuseum Heilbronn, Leon hardstraße 15, 74080 Heilbronn.

Das gesamte Programm ist auf der Homepage des SEH einzusehen:

#### **Digital-Wochenendseminar**

am Sa/So 12.u.13.April 2008 bei den Eisenbahnfreunden Pforzheim e.V. 5 Einzelseminare (Digital-Einsteiger, Dekodereinbau, Dekoderprogrammierung, Sounddekoder, ZIMO-Plattform mit STP-Stellwerk) gesamt oder einzeln buchbar.

Nähere Info unter www.eisenbahnfreunde-pforzheim.de oder bei Eisenbahnfreunde Pforzheim Belremstr. 70; 75180 Pforzheim Stichwort Digitalseminar.

### **Bewerbungen** für Messen

Sie möchte Ihre Anlage einmal auf einer Messe präsentieren? Wir sind immer auf der Suche nach neuen Anlagen in allen Spurweiten. Wenn Sie Interesse haben, sprechen Sie uns an, persönlich auf Messen und Ausstellungen, rufen Sie an, schreiben Sie per Post oder mail.

Wir würden uns freuen. Sie einmal als Aussteller begrüßen zu dürfen.

An folgenden Herbstmessen nimmt der MOBA 2008 teil:

24. bis 26 Okt. Modelleisenbahnschau Südwest, Ettlingen

06. bis 09. Nov. Int. Modelleisenbahn-Ausstellung, Köln

13. bis 16. Nov. Modell Süd, Stuttgart

Nov. / Dez. Modellbauwelt Hamburg

Vereine oder Einzelmitglieder, die an einer der o.g. Ausstellungen teilnehmen wollen, bewerben sich bitte schriftlich bis zum 15.05.2008 bei der Geschäftsstelle Marketing in 58655 Hemer oder per E-Mail ebe@ moba-deutschland.de

### **GAHLER + RINGSTMEIER**

Modellbahnsteuerung per Computer

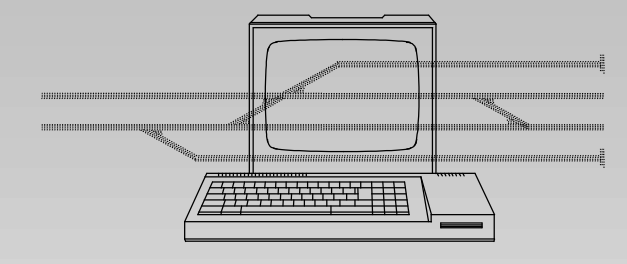

Die MpC ist ein modulares System zur vorbildgerechten Steuerung analoger und digitaler Modellbahnen. Es gibt Module zum Anschluss von Blöcken, Belegtmeldern, Weichen, Tastern und LEDs. Keine logische Verdrahtung der Modellbahnartikel untereinander. Blocksicherung, Fahrstraßenschaltung, manuelle Zugsteuerung, Automatikbetrieb (nach Zufall oder Plan) vorbildnah für 400 Züge. Bedienung über Computer oder externe Stelltische (z.B. Erbert, SES, NMW, Selbstbau) mit bis zu 1500 Tastern und 2400 LEDs.

Die MpC-Software beherrscht alle üblichen Betriebssituationen wie z.B. Pendelzug, Wendezug, Mehrfachtraktion, Schattenbahnhof, Aufenthaltszeit, automatische Ansteuerung von Licht- u. Formsignalen, mehrgleisiger Bahnübergang, Geschwindigkeitsmessung ...

**MpC-Classic 3.6 MpC-Digital 3.6** 

(für Loks ohne Dekoder) (für übliche Digitalsysteme)

Software + Technik für Modellbahner

Schnäppchen für Digitalbahner: Schalten von 1000 Fahrstraßen über Digital-Interface (Intellibox, Lenz, Märklin, Selectrix) mit dem kostenlosen Demo-Programm (MpCD) aus dem Internet.

Systemdokumentation, Demo-Programm, kostenlos downloaden unter www.gahler.de oder Infos und Preise anfordern unter:

45657 Recklinghausen, Martinistr. 36, <sup>2</sup> 02361 / 582935-0, Fax -2 mpc@rinastmeier.de

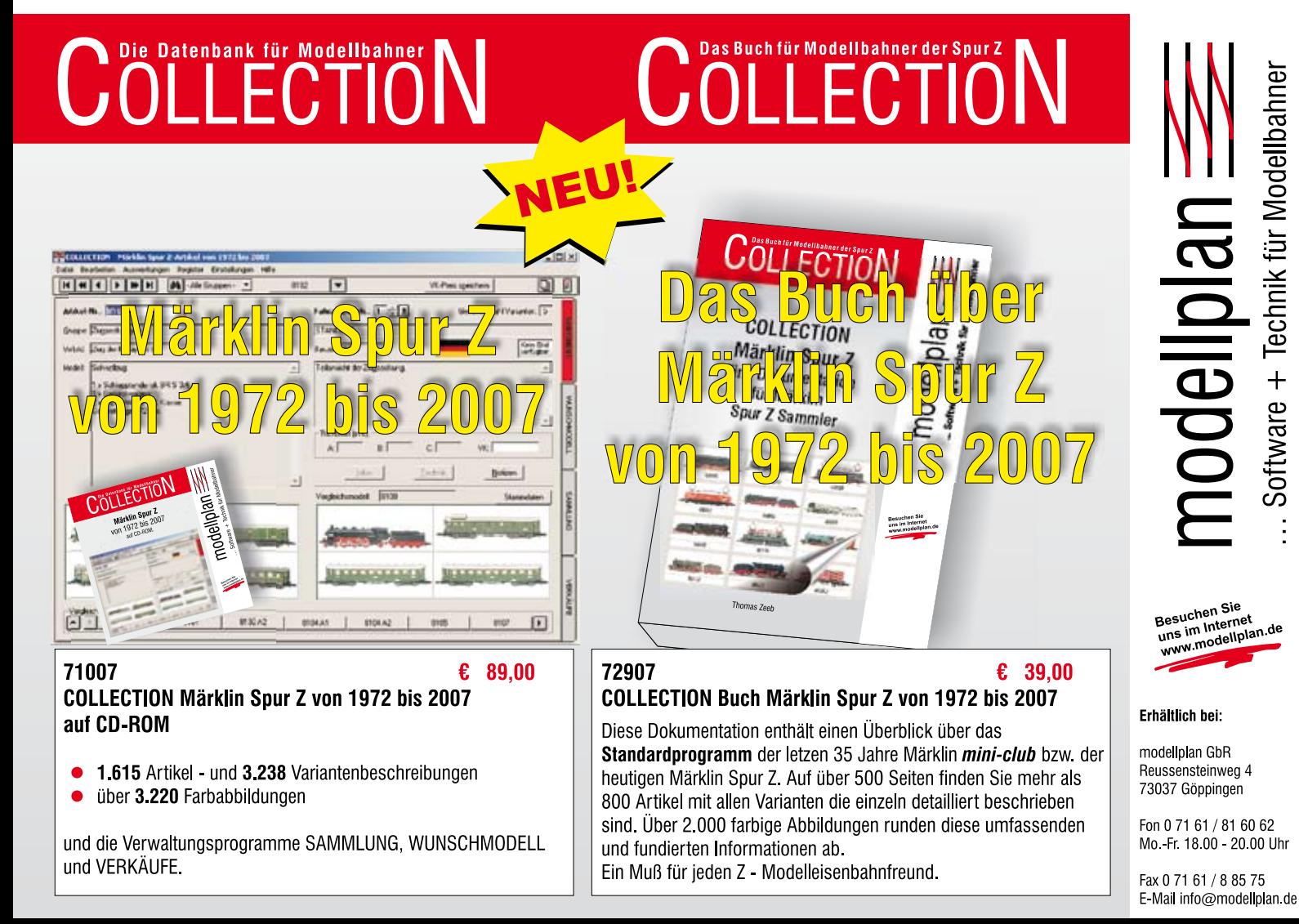

### **MOBA LEISTUNGEN**

### **MOBA Vorstand**

Jährlicher Erhalt eines im Beitrag eingeschlossenen kostenlosen Sondermodells je Verein, MOBA Forum (4x jährlich), Mitgliedsausweise auf den Namen des Mitglieds ausgestellt, Stammtisch, Loseblattsammlung, Unterstützung bei Vereinsgründung<br>Ihr Ansprechpartner: MO

**Ihr Ansprechpartner: MOBA-Geschäftsstelle c/o Franz-Josef Küppers Kapitelstr. 70 41460 Neuss Tel.: 02131/222220 Fax: 02131/23206 e-mail: F-J.Kueppers@moba-deutschland.de**

Günstiger Bezug von Modellbahnzeitschriften (MIBA, EK, EJ, Eisenbahnromatik usw.), sowie Produkte von Rio Grande, Geranova, VGB, Verlag Kenning und Zeitschrift Züge sind bei uns zu Sonderkonditionen erhältlich. Ausgenommen davon sind allerdings Bücher, welche der der Preisbindung unterliegen!<br>Ihr Ansprechpartner: Klaus-Dieter Wiegel **Ihr Ansprechpartner:** 

 **Nordseestr. 69 45665 Recklinghausen Tel. + Fax: 02361/491769 e-mail: K-D.Wiegel@moba-deutschland.de**

Günstige Versicherungen verschiedenster Art. **Ihr Ansprechpartner: Karl Steegmann Koxheidestr. 16 47623 Kevelaer Tel.: 02832/1883 Fax: 02832/930159 e-mail: Versicherung@moba-deutschland.de**

Schriftführer und Öffentlichkeitsarbeit

**IhrAnsprechpartner: Ulrich Kamp Holunderweg 3 59557 Lippstadt Tel.: privat.: 02941 / 23916 Dstl.: 05251 / 6933251 e-mail: U.Kamp@moba-deutschland.de**

Kassierer; zudem zuständig für Angelegenheiten und Fragen *allgemeiner Art* zum Thema Modellbahn: **Ihr Ansprechpartner: Herbert Krämer Blankenheimer Straße 23 53919 Weilerwist Tel.: 02251 / 4988 Fax.: 02251 / 705881 e-mail: H.Kraemer@moba-deutschland.de**

Eintrittsermässigungen bei div. Eisenbahnmuseen, Modellbahnausstellungen sowie Überlassung von Leihfahrzeugen zu Sondertarifen und Unterstützung des Vereins beim Tag der offenen Tür und anderen Veranstaltungen

**Ihr Ansprechpartner: Karl-Friedrich Ebe Postfach 1531 58655 Hemer Tel.: 02372/557194 Fax: 02372/550280 e-mail: Ebe@moba-deutschland.de**

Darstellung der Vereinsaktivitäten im Internet sowie Unterstützung beim Aufbau der Internet-Seiten für Mitglieder, Annahme von Termine zur Veröffentlichung im Internet **Ihr Ansprechpartner:** 

 **Am Breiten Weg 11 59556 Lippstadt Tel.: 02945/5290 Fax: 02945/963253 e-mail: Webmaster@moba-deutschland.de**

MOBA-Forum - die Mitgliederzeitung des Verbandes, kostenlose Veröffentlichung Ihrer Modellbahntermine im Eisenbahn Kurier (Verbandszeitschrift) und im MOBA Forum, Koordination Workshop "Modellbahnbau"<br>Ihr Ansprechpartner: MOBA Medienteam **Ihr Ansprechpartner: e-mail: webmaster@moba-deutschland.de**

 **u.kamp@moba-deutschland.de**

Beauftragter für Rechtsfragen (Vereinsrecht)

**Ihr Ansprechpartner: Thomas Küppers Kanzlei Scherbarth, Hergarden und Partner Magdeburger Straße 21 14770 Brandenburg Tel.: 03381 / 324 717 Fax: 03381 / 304 999 e-mail: T.Kueppers@moba-deutschland.de**

Beauftragter für Digitaltechnik (Systeme und Normung) **Ihr Ansprechpartner: Rainer B. Voges Zum großen Freien 18e 31275 Lehrte Tel.: 05132 / 6688 Fax: 05132 / 6308 e-mail: R.Voges@moba-deutschland.de**

Beauftragter für Jugendarbeit (Projektleitung, allgemeine Fragen und Beratung, bes. Schulprojekte usw.) **Ihr Ansprechpartner: Helmut Liedtke Ludwig-Wiesmann-Str. 12 48249 Dülmen Tel.: 02594 / 5283 e.mail: H.Liedtke@moba-deutschland.de**

### **MOBA Regionalbeauftragte**

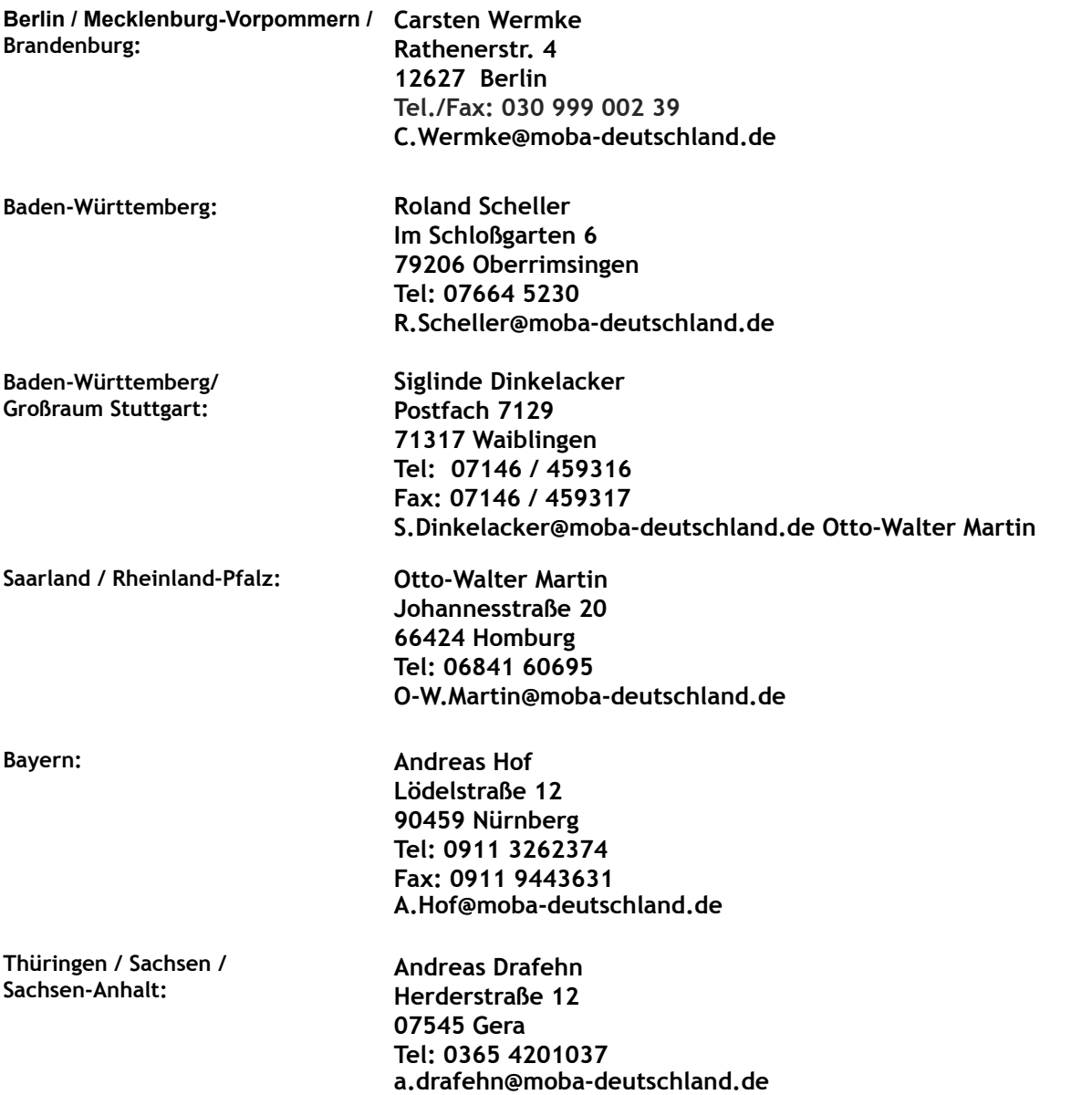

### **Vorschau auf Heft 3/2008**

## **Wenn man weiß, wie**  man's richtig macht, **macht**

# Albau leicht gen **Rau leicht**

FALLE

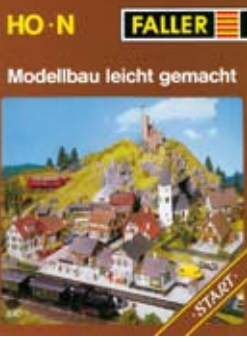

**alles** 

**Spaß.**

**viel mehr** 

HO-N

**190840** Modellbau leicht gemacht: Das Heft für den Start

**190842** Modellbau leicht gemacht: Das Heft für den Profi

Modellbau lei

**FALLER** 

Modellbau leicht gemacht

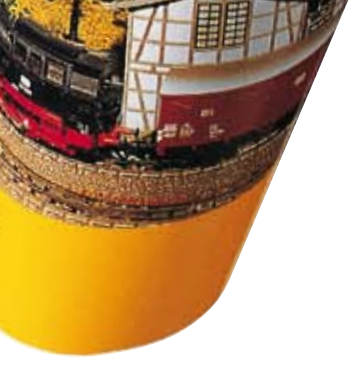

**FALLER** 

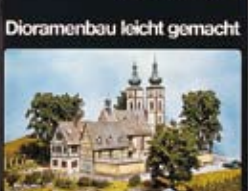

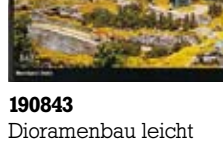

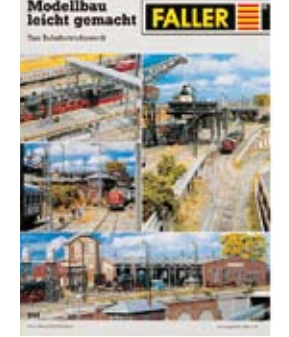

**190844** Modellbau leicht gemacht: Das Bahnbetriebswerk

**190846**

Modellbau leicht gemacht: car system

### **6 Modellbaubroschüren aus dem Hause FALLER:**

gemacht

Da bleiben keine Fragen offen. In klar verständlichen Schritten, unterstützt durch viele anschauliche Farbabbildungen, vermitteln die Verfasser unserer Schriftenreihe »Modellbau leicht gemacht« ihr umfangreiches **Basiswissen** 

FALLER-Modellbaubroschüren gibt es im Modellbau-Fachhandel oder direkt von FALLER.

www.faller.de · E-Mail: info@faller.de

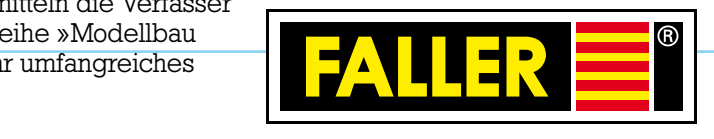

Gebr. FALLER GmbH Kreuzstraße 9 D-78148 Gütenbach/Schwarzwald

**190841** Modellbau leicht gemacht: Gestalten · Bauen · Spielen www.modellbahn-koeln.de

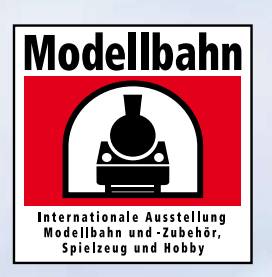

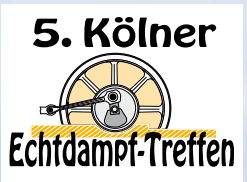

www.koelner-echtdampftreffen.de

# **Ganz großer Bahnhof für Groß und Klein! 6. – 9.11.2008**

agaae

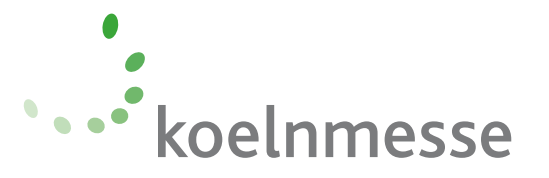

**Mit**

Fan-Welt Deutschland